# **KROUWEL<sup>BV</sup>** mataalhandal

College van Burgemeester & Wethouders Postbus 9900 1201 GM Hilversum

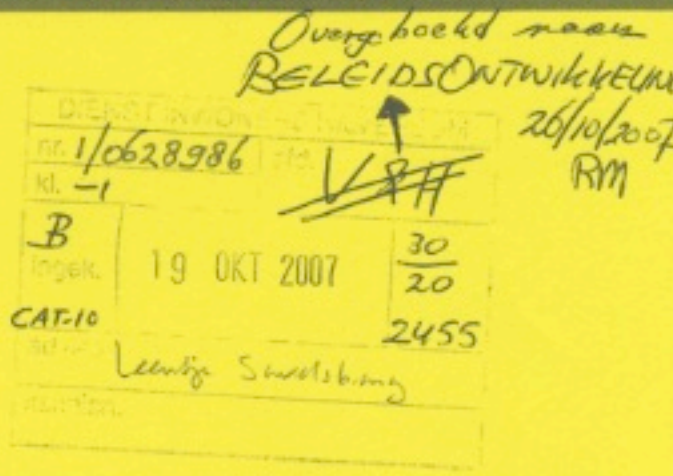

Betreft : Voorontwerp Bestemmingsplan Noord

Hilversum, 15 oktober 2007

Geacht college,

Naar aanleiding van het voorontwerp "Voorontwerp Bestemmingsplan Noord", wil ik u vriendelijk verzoeken om het gebouw en grond aangegeven als 29a, (rood gearceerd op kopie), gelegen aan de Jacob Peetstraat te Hilversum de bestemming hiervan te wijzigen in de bestemming "Me"Metaalhandel, daar deze al gedurende jaar en dag als zodanig door het bedrijf voor opslag van metalen in gebruik is.

Bij voorbaat dank,

hoogachtend,

Krouwel Metaalhandel BV W & B Krouwel Floris Vosstraat 10 1222 HD Hilversum 035 6855803

Bijlage : copie voorontwerp bestemmingsplan Noord

FLORIS VOSSTRAAT 8 - 10 · 1222 HD HILVERSUM TEL. | FAX 035 - 685 58 03

ABN . AMRO 43.48.09.500 · K.V.K. HILVERSUM 049528 BTW. NR. NL 009929952 B01

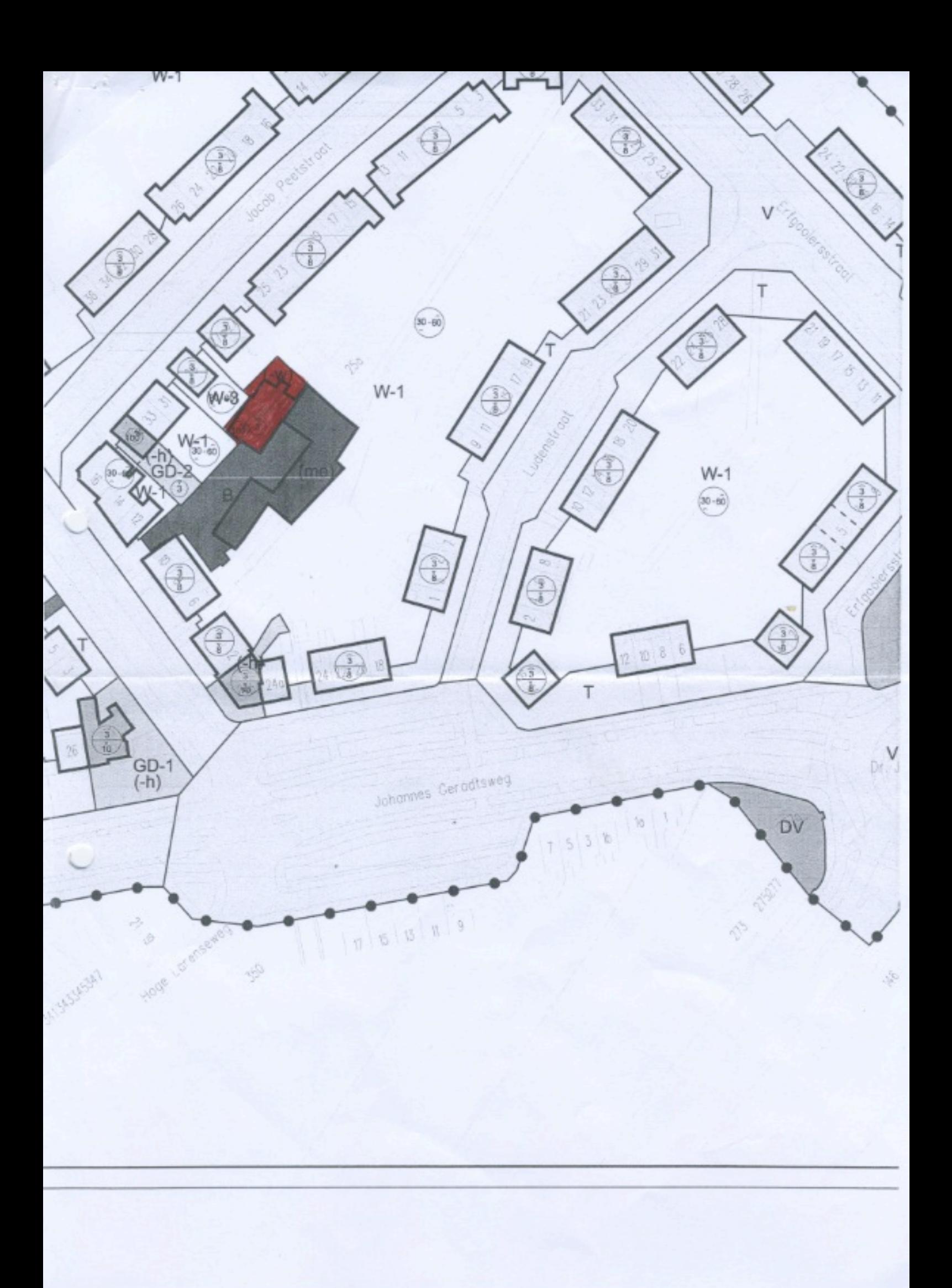

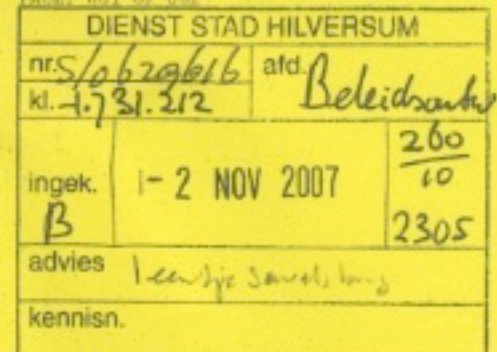

Hilversum, 31 oktober 2007

T.a.v.: College van Burgermeesters en Wethouders

Onderwerp: Inspraak bestemmingsplan Noord

Geacht College,

Gemeente Hilversum

1201 GM Hilversum

Postbus 9900

In het voorontwerp bestemmingsplan Noord zag ik dat de bestemming van een strook grond op ons perceel veranderd is.

Het gaat om een smalle strook grond lopend over de percelen C7632 en C7633 aan de Larenseweg (huisnummers 283a en 285). Deze strook grond heeft in het bestemmingsplan van 15 augustus 1991 de bestemming 'groenvoorziening en recreatie". Deze strook grond bevindt zich aan de voorzijde van ons perceel maar is niet de erferens. Echter de strook grond loopt wel precies langs de plangrens van het bestemmingsplan van 15 augustus 1991, Er bevindt zich dus nog een deel van ons perceel in het aansluitende bestemmingsplan (Kamerling Onnesweg).

Nu in het nieuwe voorontwerp bestemmingsplan Noord is te zien dat de plangrens verschoven is naar de overkant van de Larenseweg. Maar ook dat de besproken strook grond de bestemming 'verkeer' heeft gekregen, terwijl het eigenlijk gewoon onze voortuin is.

Het zou mijn voorkeur hebben dat de strook grond die in het bestemmingsplan Noord van 1991 nog de bestemming 'groenvoorziening en recreatie' heeft, in het nieuwe bestemmingsplan de bestemming 'tuin' krijgt, net als de rest van onze voortuin. Het is eigen terrein en het is daadwerkelijk tuin.

Het gebied tussen de besproken strook grond en het fietspad van de Larenseweg is ook nog eigen terrein. Echter, de gemeente is voornemens om dit stuk grond aan te kopen. Wanneer de genoemde smalle strook grond (die eigen terrein blijft) nu bestemming 'tuin' zou krijgen en het aangekochte stuk grond de bestemming 'verkeer' dan ontstaat er naar mijn idee een nette indeling van de bestemmingen. Het private terrein is dan volledig tuin in plaats van grotendeels tuin en een klein strookje verkeer. En het publieke deel heeft dan bestemming verkeer.

De bedoelde situatie is met een rode lijn aangegeven in de bijlage. Deze lijn is tevens de nieuwe perceelgrens wanneer de gemeente de resterende grond tussen deze lijn en het fietspad heeft aangekocht. Een en ander volgens DO IBP Den Uylplein.

11/1/2007 11:50 PM PROM: +31 35 250 T606 TO4 0356292223 PAGE: 002 OF 002

Graag kijk ik uit naar uw reactie. Uiteraard zijn wij bereid bovenstaande nader toe te lichten.

Met vriendelijke groet,

P.M. de Jong

M. Fledderman

Larenswege 283a<br>1222 HJ Hilversum

Tel: 035-6857522 Mobiel: 0653-394612

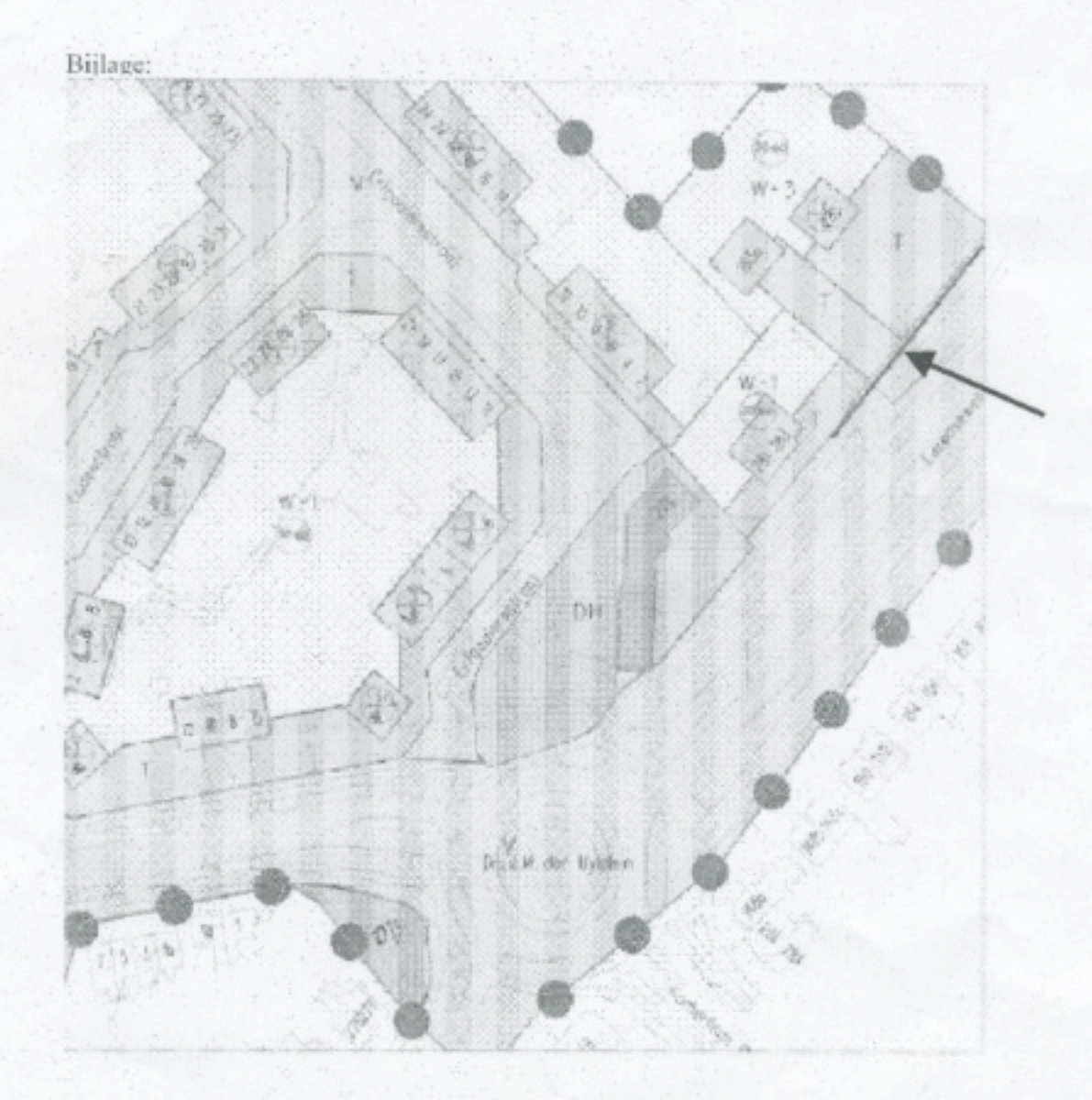

 $\n BVO$  14P26 31/10/2007 (K)

#### Inspraak voorontwerp Bestemmingsplan Noord

301007

René Carrière Rozenstraat 30 1214 BT Hilversum

Aan het College van B en W Postbus 9900 1201 GM Hilversum

Hilversum, 30 oktober 2007

Geacht College,

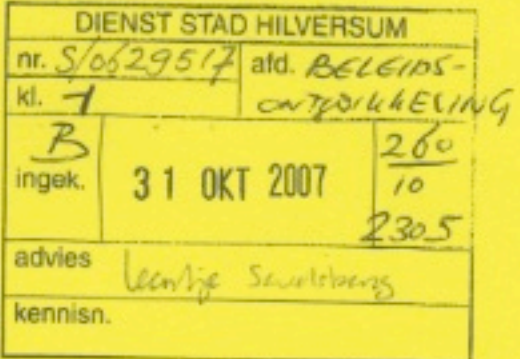

Hilversum is nu nog een redelijk aangename plaats om te wonen. Het is van groot belang om deze kernkwaliteit voor de huidige en de komende generaties te behouden.

Dat doen we ondermeer door buiten het bestemmingsplangebied Centrum geen hoogbouw hoger dan 9 meter toe te staan.

Uw voorontwerp bestemmingplan voldoet niet aan deze eis en dient dus op dit punt te worden aangepast. Zogenaamde hoogteaccenten mogen noch de buurt, noch het illusielandschap van de omringende natuur verstoren.

Als we bouwen dienen we ons te houden aan de 'menselijke maat'. Dat betekent dat alle moeders uit het raam van hun bovenwoning hun spelende kinderen kunnen toeroepen zonder megafoon.

Hoogachtend,

René Carrière Rozenstraat 30 1214 BT Hilversum Betreft: inspraakreacties bestemmingsplan Noord.

Mijnerzijds een beknopte weergave van mening, gedachten en suggesties daar dat prettiger te behandelen zal zijn.

- Noem het geen nieuwe Wirixstraat maar Wirixstraat (met doortelling van de huisnummers), dat is 't meest eenvoudig en vindbaar.

- Komt er atelierfaciliteit? Er is behoefte aan en ontbreekt na sloop in Noord, zo is vernomen.

- Geen fietspad in het Noorderwegplantsoen (motivering bij betrokkenen bekend maar hier toch nog vermeld).

- Kan de huidige trap bij de stationshalte behouden blijven, of een loopbrug uitkomen waar de trap nu is? Zichtas nl. duidelijk naar de begraafplaats e.o. alsmede aan de overzijde voor Tros- en andere gebouwen/instellingen.

- Hoe zijn de diensten gepland in het 4Kerkenhuis en L. de Keycentrum in beide ook zelfde disciplines?

- Goede speelvoorzieningen bij Stephensonlaan zijn noodzakelijk en zitbankjes met rugleuningen op gunstige plaatsen daarbij.

- Cruyffcourt hoeft niet op deze locatie; alleen goed (kunst)gras zal voldoende zijn en het straatbeeld niet verstoren. Evento w.b. 3º planticensturk - Let op: geen zitbankjes t.o. geldautomaat (Stephensonlaan).

- v. Kretschmar van Veenlaan oneven nummerkant tussen Snelliuslaan en Simon Stevinweg heeft qua stoepegaliseren prioriteit.

- Prima voorstel van dhr. Ben Hammer: toiletvoorziening (met verwijzing ernaar) voor begraafplaatsbezoekers na kantooruren in 't 4Kerkenhuis. - Bij begraafplaats bordje boven de kraan bij 't kantoor met aanwijzing 'indrukken, stopt vanzelf', is al jaren beloofd. Spoedig plaatsen. - Idee: bij 't wijkcentrum een af te sluiten buitenplaatsje om te kunnen zitten.

- Idee: waar mogelijk boom in de voortuin t.b.v. meer parkeerruimte aan de stoepkant.

- Bij de kapper Stephensonlaan zijn misschien nog parkeerplaatsen te realiseren en Buisweg hoek Vernhoutstraat naast de garages...

- Idee: geef bestaande bouwhoogtes ter vergeliking met die van nieuwbouw (Verrijzenistoren = 26m, te plaatsen bouw 20m).

-Laat bewoners meebeslissen in beplanting, geef faciliteit voor bijv. jaarlijks evenement in wijkcentrum e.d. ter vergroting van tolerantie en betrokkenheid.

- Karakterbehoud is uitstekend, net als aansluiting op bestaande bouw! - Ook mijn complimenten voor het beeldkaderboek: helder geschreven en zichtbaar buurtgericht.

- HSG-acties mogen weer ingevoerd worden.

Veel succes bij alles en veel meer handreikingen dan ontevredenheidsgevoelens over en weer. Waar ik helpen kan binnen mijn mogelijkheden zal het gebeuren, laat het maar weten. (via meereuw Joke Mattern kan ook) Met vriendelijke greet, monique Ros Ir. Harselblaan 3 1222 PC Hilversion)

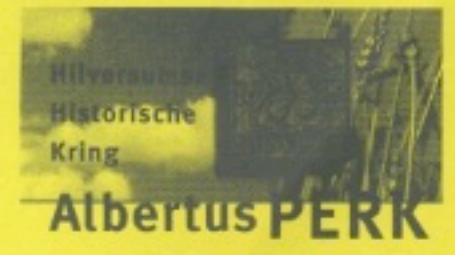

Hilversumse Historische Kring "Albertus Park" Voorzitter Erik van den Berg Dalweg 3, 1217 HX Hilversum Tel. 035 - 6247406

DIENST STAD HILVERSUM  $6, 2a$  bo  $k$ ald  $k$  $n \in \mathbb{Z}$ ids out  $kl-17$ 31.212 2po 2007 **NOV** ingek. vo. B 2305 advies Letter is lon sen) kennisn.

Reactie op Datum

voorontwerp-bestemmingsplan 'Noord' 31 oktober 2007

#### Geacht College,

Bij deze reageren wij op het voorontwerp-bestemmingsplan "Noord" zoals dat 21 september 2007 is vrijgegeven voor inspraak. Tevens is dit onze reactie op het bijbehorende Beeldkader. Wij hebben bij de presentatie van de plannen voor stedelijke vernieuwing in Noord in 2006 reeds gereageerd op de toen voorliggende ruimtelijke voornemens.

Het besef dat - naast de architectonische bouwstenen - ook juist stedebouwkundige plannen belangrijk zijn als illustratie van de naoorlogse ontwikkeling wint de laatste tijd gelukkig steeds meer terrein.

Plan "Noord" is een gaaf en kwalitatief goed voorbeeld van een stedebouwkundig plan uit de Wederopbouwtijd. Het laat - in tegenstelling tot het zeer bijzondere en specifieke Kamrad zien hoe de gemiddelde woonwijk in de jaren vijftig in Nederland werd opgezet... Slechts op enkele punten, zoals de bebouwing op de locatie van de voormalige Noorderkerk, is de karakteristiek aangetast. Vanuit de kwaliteit en gaafheid van deze wijk hebben wij destijds diverse punten onder de aandacht gebracht. De wethouder stedelijke vernieuwing heeft, in de betreffende commissievergadering, gezegd onze opmerkingen te steunen en deze in het plan te willen verwerken. Wij hebben hier dus vooral gekeken of, en op welke wijze,

onze opmerkingen zijn verwerkt.

Wij zijn verheugd dat met alle opmerkingen in ieder geval iets is gedaan. De belangrijkste drie punten van kritiek die wij op de oorspronkelijke plannen hadden, waren;

- 1. de positie van bijzondere accentpunten in de wijk, met name de locatie-Verrijzeniskerk, komt niet goed uit de verf; wij vrezen een herhaling van de "Noorderkerk": een te laag, te plomp gebouw als vervanging van een ijl, hoog accent (de kerktoren);
- de wijze waarop overigens pas in een later stadium zal worden omgegaan met  $2.$ nieuwbouw in het gebied tussen Lopes Diaslaan en Erfgooiersstraat (nu met "De Tuinen" aangeduid); hier werd de huidige karakteristiek, open bebouwing dwars op de stadsrand, teniet gedaan door een aanzet van gesloten bouwblokken in te tekenen:
- de eisen die gesteld worden aan nieuwbouw temidden van bestaande bebouwing:  $3.$ eenheid, zoals aan de Jacob van Campenlaan (schuine kap wel/niet verplichten).

Twee van deze punten - de "tuinen" en de kappen-kwestie - lijken op een voldoende wijze in het bestemmingsplan en het beeldkader te zijn verwerkt. Ook de commissie voor Welstand en Monumenten heeft in haar eerste reactie de aandacht gevraagd voor "behoud van het daklandschap". Wij gaan ervan uit dat dit dus in orde zal komen.

Ten aanzien van de locatie Verrijzeniskerk ligt dit anders. Wij hebben op 23 mei 2006 in de commissie Stad ingesproken over (o.a.) dit onderwerp. Wij hebben toen aangegeven dat de 5,5 bouwlaag die in het toen voorliggende stadsvernieuwingsplan was opgenomen, absoluut onvoldoende was om dit belangrijke "ankerpunt" in het stedebouwkundig plan te dragen na wegvallen van de kerktoren.

In de commissie was brede bijval voor ons standpunt, zowel van coaltie als van oppositie. Enkele citaten uit het verslag: "... is het eens met de opmerkingen van de inspreker (A.P.) inzake het slankere, desnoods hoger bouwen op sommige plekken en dat bijvoorbeeld de kerktoren van de Verrijzeniskerk als referentiepunt moet dienen voor een nieuw ontwerp". (VVD) "...vindt dat er hoger gebouwd mag worden als daardoor het aantal woningen toeneemt" (PvdA). De wethouder heeft dan ook, gehoord de brede steun in de commissie, toegezegd: "De opmerkingen van de heer Leenders (A.P.) over de invulling van de locatie Verrijzeniskerk en over de "groene vingers" zullen in de definitieve versie (van het plan-Noord) ook worden meegenomen".

Het verbaast ons dan ook dat nu niet alleen nauwelijks iets is gedaan met deze toezegging, maar ook dat op 9 september 2007, dus nog voor dat het voor-ontwerp bestemmingsplan onderwerp van inspraak is geweest, in de commissie Stad over het "bouwplan Ten Boomstraat" is gesproken. Op de Pvda-website wordt hiervan verslag gedaan, waarbij de tekening uit het oorspronkelijke stadsvernieuwingsplan weer gewoon terugkomt....

Op de PvdA-website wordt bovendien over de kwestie van het wel of niet hoger bouwen in Noord nog gemeld: "Het is maar de vraag of nieuwbouw mooier wordt bij een hoogtestop, want datgene wat niet in de hoogte mag, moet in de breedte. Dikke vierkante gebouwen hebben we al genoeg in Hilversum". Wilt u het prentje uit het oorspronkelijke stadsvernieuwingsplan even vergelijken met deze uitspraak? Wat ziet u? Juist: een dik, vierkant gebouw....

De voornemens voor de locatie "Verrijzeniskerk" zijn dus nog steeds absoluut onvoldoende om recht te doen aan de bijzondere positie van deze locatie in het stedebouwkundig plan. Was in het oorspronkelijke stedelijke vernieuwingsplan 5,5 bouwlaag opgenomen (ca. 17-18 meter), nu is het twee metertjes meer.... 20 meter. Deze bouwhoogte - we herhalen het nog maar eens - is veel te weinig om hier een accent te realiseren van voldoende hoogte en kwaliteit. Dit zowel solitair beoordeeld (20 meter is slechts zes bouwlagen, wellicht zeven), als in relatie tot zijn omgeving. Zo is de naastgelegen nieuwbouw 12-16 meter hoog - vrijwel even hoog dus! Deze bestemmingsplanvoorschriften maken absoluut de gewenste "slankheid" en attentiewaarde van het accentgebouw onmogelijk; op deze wijze ontstaat weer een "klont(je)" van - te lage - bebouwing in plaats van een duidelijk, slank oriëntatiepunt. Om voldoende werking te hebben in de as van de Laan 1940-1945 is de hoogte van de huidige kerktoren - het is op 23 mei 2006 terecht al in de commissie gezegd - een goede richtlijn. Dit is eerder 30 tot 35 meter dan de huidige beoogde 20 meter.

Daarbij komt: er zijn niet veel locaties in Hilversum waar echt hoger bouwen mogelijk en vanuit het stedebouwkundig plan - duidelijk gewenst of zelfs noodzakelijk is. Bij deze locatie is dat nadrukkelijk wel het geval; hier zou hoogbouw - op een kwalitatief goede wijze - dus een voorwaarde moeten zijn. Wellicht dat dit ook nog extra woningen oplevert, iets waaraan in Hilversum ook een grote behoefte bestaat.

Wel lijkt het ons dat de plaatsing direct voor het bestaande flatgebouw aan de De Kupstraat een uiterst ongelukkige is die veel weerstand zal oproepen. Daarbij is de vorm van de bestemmingsvlek nog erg onduidelijk; wordt de volle diepte (noord-zuid) benut dan ontstaat er alsnog een langwerpige "plaat".

Wij vragen het ambitieniveau voor deze markante plek - letterlijk en figuurlijk - hoger te stellen, door:

- a. een bouwhoogte tussen de 30 (min) en 35 (max) meter op te nemen (ca. 10-11 bouwlagen)
- b. aan te geven dat hier een architectonisch zeer hoogwaardig, alzijdig vormgegeven, torenachtig, slank volume moet komen.
- c. De omvang (footprint) van het bestemmingsvlak hierop aan te passen indien nodig (en dat betekent inkrimpen).

Aanvullend zou nog kunnen worden aangegeven dat bij een nieuwe bebouwing op deze locatie anders minimaal de toren van de huidige kerk in het bouwplan moet worden opgenomen. Dit vraagt overigens een andere configuratie van de bouwblokken (footprint) dan nu voorgestaan wordt.

Dit is de enige manier om te voorkomen dat hier een herhaling van de situatie Noorderkerk gaat plaatsvinden, een bebouwingswijze waar ook verschillende raadsleden van hebben aangegeven dat deze absoluut geen recht doet aan de bijzondere positie van deze plek en de markeringsfunctie van de (toren van de) voormalige Noorderkerk.

Op de door ons voorgestelde wijze is de locatie van de Verrijzeniskerk bovendien duidelijk onderscheiden van de nieuwe kop op de Jacob van Campenlaan/Erfgooiersstraat (waar een meer langgerekt hoger volume komt); beide vervullen een verschillende rol op een verschillend schaalniveau in het stedebouwkundig plan van Noord maar worden - ons inziens ten onrechte - vrijwel gelijk behandeld in het voorliggende plan.

Wij hebben nog enkele foto's bijgevoegd met betrekking tot het thema. Hierbij gaat het niet om de schaal van deze gebouwen in Tilburg en Zoetermeer (ze zijn tussen de 50 en 90 meter hoog), maar om de relatie tussen hoogte, slankheid en oriëntatie te illustreren. Als tegenhanger is ook nog maar even het klontje uit het plan Noord opgenomen....

Tevens willen wij van de mogelijkheid gebruik maken om nogmaals aan te dringen op een spoedige publicatie van de nota Hoogbouw die reeds in maart van dit jaar in de reactienota van het Mediapark wordt aangekondigd.

Met vriendelijke groeten,

Namens het bestuur van de Hilversumse Historische Kring "Albertus Perk"

E. van den Berg, voorzitter

J. Ubbink-van Andel, bestuurslid

Bijlagen 2. (definitieve foto's volgen nog)

Bylape

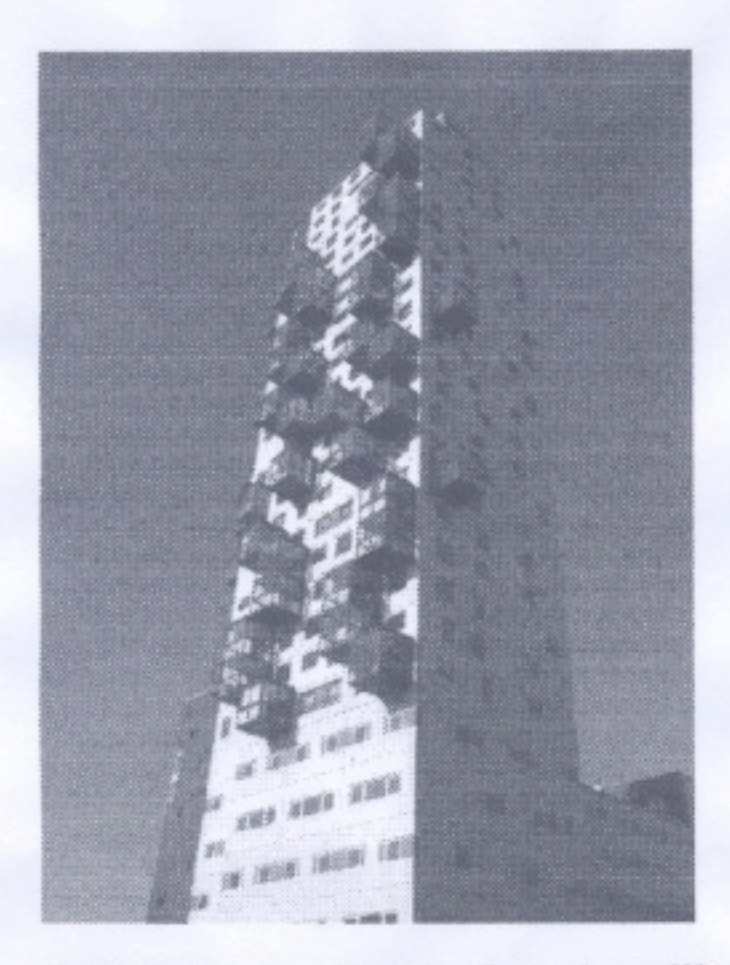

Slankheid vraagt bepaalde verhoudingen; deze zelfde verhouding en attentiewaarde is ook in 30 of 35 meter te bereiken.

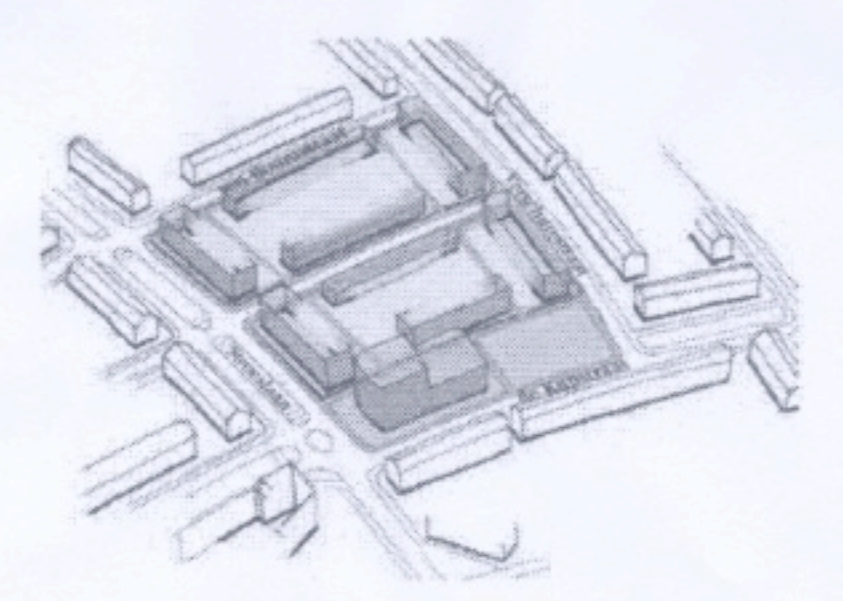

Het bouwblok uit de visie Noord - nog steeds vierkant, plomp, zwaar en te laag: een tweede Noorderkerk?

Nogmaals: het gaat bij deze voorbeelden niet om de feitelijke hoogte van de torens (die is veel meer dan voor Noord zou kunnen), maar om verhouding, orientatie, architectuur.

Dylape

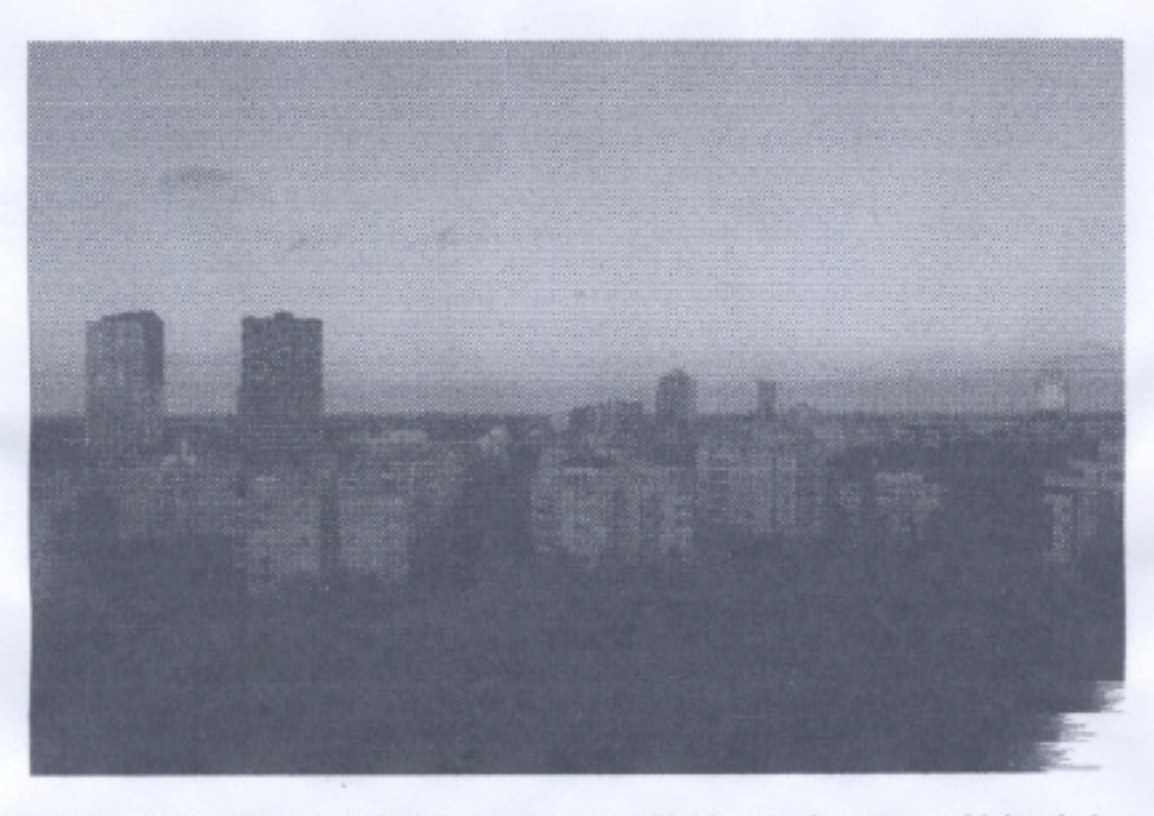

Skyline Zoetermeer: torens slank, appartementenblokken op de voorgrond juist vierkant en plomp. De hoogte van deze appartementenblokken is ongeveer wat het "hoogte-accent" voor Noord nu voorstaat...

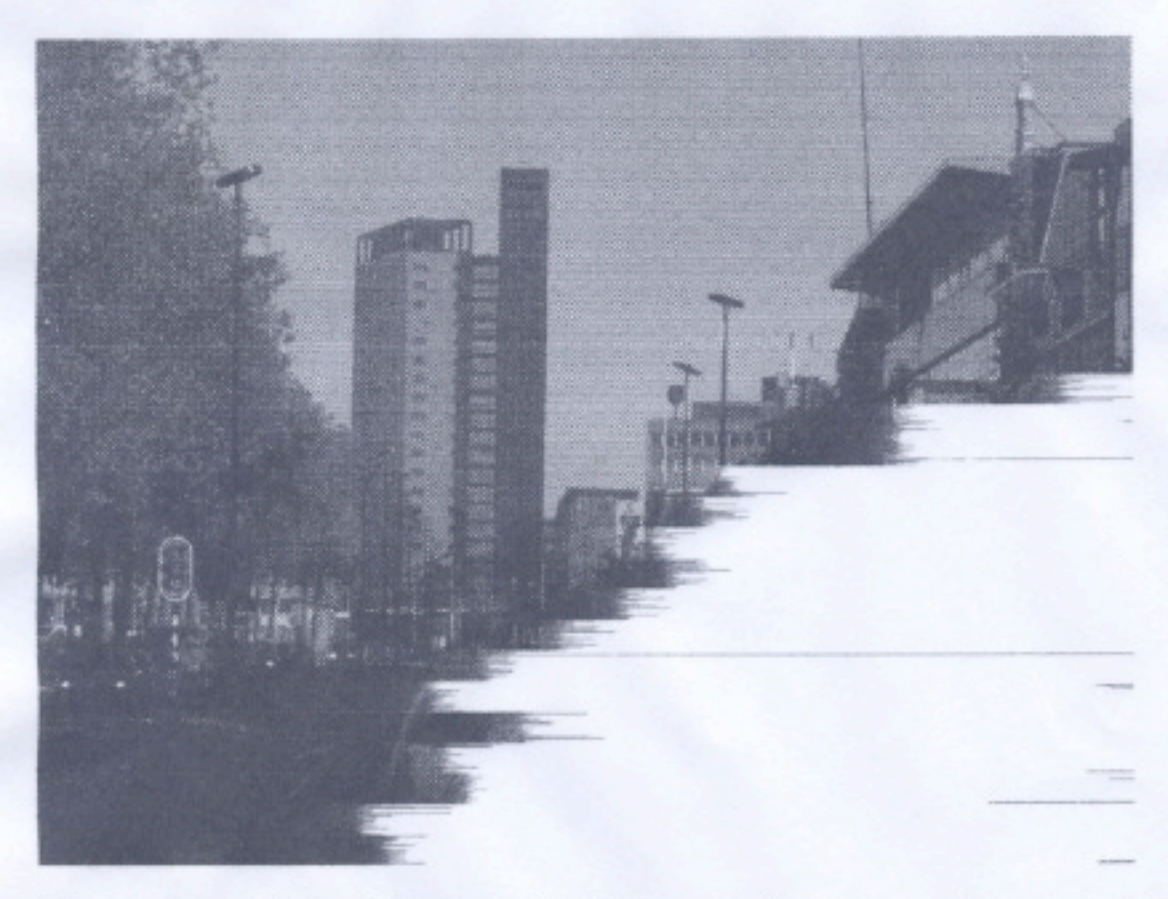

Kantoorgebouw Tilburg: slank door verhoudingen en architectuur, accentwaarde door hoogte en verhouding tot zijn omgeving

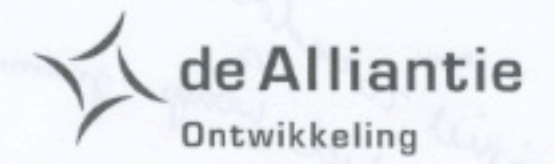

Gemeente Hilversum De wethouder voor de stedelijke vernieuwing De heer B. Hammer Postbus 9900 1201 GM HILVERSUM

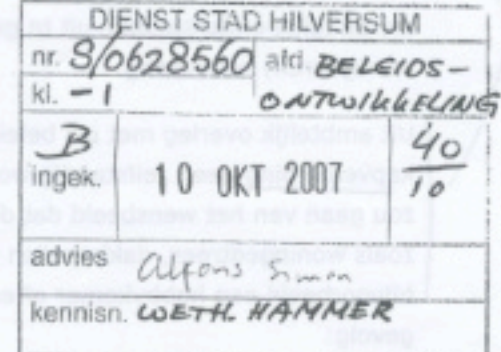

: 27 september 2007 Datum : beeldkader en bestemmingsplan Hilversum Noord Onderwerp Telefoonnummer : (035) 528 07 54 : JB/271013 Kenmerk

#### Geachte heer Hammer,

De afgelopen twee jaar is er door de drie corporaties samen met de gemeente voortvarend gewerkt aan de planvorming om de stedelijke vernieuwing in Hilversum Noord gestalte te geven. Voor onder meer de projecten aan de Jacob van Campenlaan en de Erfgooiersstraat en omstreken (projecten 5.6, 5.7 en 5.8) zijn in nauw overleg met de gemeente massastudies gemaakt, om de gevolgen van de nieuwbouwontwikkeling op het niveau van het bouwblok te onderzoeken, en om grip te krijgen op het nieuwe woningaantal. In de massastudie is uitgegaan van het aantal bouwlagen zoals deze beschreven zijn in "de toekomst van Noord". Een bouwlaag is door ons geïnterpreteerd als een woonlaag. Na overleg met de direct omwonenden is gebleken dat er weinig draagvlak voor de voorgestelde accenten is omdat deze ten koste gaan van het aantal zonne-uren in de tuinen van de naast gelegen woningen. Wij hebben er daarom voor gekozen in de massastudie geen gebruik te maken van deze accenten.

Inmiddels is een ontwerp bestemmingsplan voor Hilversum Noord gemaakt dat binnenkort in procedure wordt gebracht. De toegestane bouwhoogten in het nieuwe bestemmingsplan maken het voor onder meer project 5.7 mogelijk dat bouwplannen kunnen worden vergund en uitgevoerd die op basis van de massastudies zullen worden gemaakt.

Inmiddels is ook in opdracht van de gemeente Hilversum een beeldkader voor nieuwbouw ontwikkelingen in Hilversum Noord gemaakt. Dit beeldkader is kortgeleden ter visie gelegd. Een eerste concept hiervan is in het voorjaar met de drie corporaties besproken. De mogelijke gevolgen hiervan waren toen nog niet goed te overzien, omdat niet bekend was welke eisen gesteld werden aan een kap. In ieder geval zijn op dat moment vanuit de corporaties al kritische geluiden geuit over deze eis/wens. In het beeldkader wordt voorgesteld de nieuwe bebouwing ter plaatse van de Jacob van Campenlaan en de Erfgooiersstraat uit te rusten met een kap. Hoewel niet precies is omschreven hoe deze kappen moeten worden vormgegeven, lijken de tekeningen of pictogrammen

Flower wel wage, ogramma die de tekst ondersteunen uit te gaan van ongeveer dezelfde kappen als van de huidige (deels te verwijderen) bebouwing.

de Alliantie

Ontwikkeling

Uit ambtelijk overleg met uw beleidsmedewerker stedenbouw hebben wij begrepen dat in een kapverdieping geen zelfstandig woonprogramma mag worden ondergebracht, omdat dit ten koste zou gaan van het wensbeeld dat de langskap zo min mogelijk wordt onderbroken door incidenten zoals woningentrees, dakkapellen en dergelijke. Alleen een gedeeltelijk woningprogramma zoals bijvoorbeeld een hobbykamer of een slaapkamer zou toegestaan zijn. Deze regel heeft het volgende gevolg:

- 1. De kap krijgt geen functie en is slechts een extra kostenpost volgend uit het wensbeeld;
- 2. De kap krijgt wel een functie, maar dan ontstaat een woning over twee bouwlagen die niet geschikt is voor ouderen. En dat terwijl deze hele operatie in gang is gezet om levensloopbestendige woningen toe te voegen aan de woningvoorraad.

Beide alternatieven vinden wij onwenselijk.

Voorts vragen wij ons af hoe het nieuwe bestemmingsplan in combinatie met het beeldkader moet worden gelezen. Wij geven u een concreet voorbeeld. Het bestemmingsplan gaat uit van gebouwen in de Erfgooiersstraat (project 5.7) met een bouwhoogte van maximaal 13 meter. Uit overleg met de beleidsmedewerker stedenbouw vernamen wij dat deze hoogte is voortgekomen uit de massastudie die ter plaatse uitgaat van vier woonlagen (zonder kap). Om te voldoen aan de regels van het beeldkader moet het gebouw worden beëindigd met een langskap. Bij vier woonlagen past de kap niet in het bestemmingsplan omdat het gebouw dan hoger wordt dan 13 meter. Moet er dan een woonlaag worden verwijderd om een kap te kunnen maken? Voor de Jacob van Campenlaan en de Erfgooiersstraat betekent dit een verlies van circa 40 à 50 woningen. Naast de financiële consequenties dat dit woningverlies met zich meebrengt, vinden wij dit volkshuisvestelijk niet te verdedigen. Natuurlijk kan de bouwhoogte in het bestemmingsplan worden aangepast aan de massastudie plus een kapverdieping, maar dit leidt tot bouwhoogten die bij de omwonenden geen draagvlak ondervinden.

Wij hebben behoefte aan duidelijkheid over de spelregels zodat wij de consequenties daarvan kunnen overzien. Wij staan voor zowel project 5.6 als 5.7 op het punt te starten met het voorlopig ontwerp. Het startsein daarvan kan pas worden gegeven als de gevraagde duidelijkheid over de spelregels door de gemeente verstrekt is en wij ons daarin kunnen vinden. Het spijt ons te moeten concluderen dat door de gevolgde procedure, waarbij de definitieve versie van het beeldkader eerst is gepresenteerd aan de Welstandscommisie en daarna pas aan de corporaties, en het bestemmingsplan afwijkt van de volumestudies (en ook van het beeldkader), wij nu genoodzaakt zijn formeel bezwaar te maken tegen het beeldkader van Noord en het bestemmingsplan. Wij hebben het ontwerpproces moeten stopzetten omdat wij niet weten welke opdracht wij onze architect moeten meegeven. ent c or porates

unswycere

Cale Selen Level

Pagina

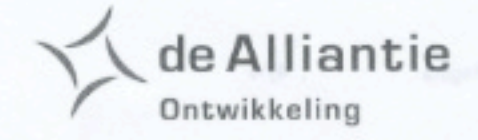

In de bijlage treft u onze punten aan die ons insziens aangepast moeten worden om tot haalbare plannen te komen.

Wij stellen het op prijs als zo snel mogelijk overleg tussen de gemeente en de drie corporaties kan plaatsvinden om met elkaar tot overeenstemming te komen over de bouwenvelop en het beeldkader.

Met vriendelijke groeten,

mede namens Dudok Wonen en Het Gooi en Omstreken de Alliantie Ontwikkeling,

J.J. Buskermolen, senior ontwikkelingsmanager

Pagina

## de Alliantie Ontwikkeling

Lejan

atelier warnge

voostel

٠

#### **Bijlage**

# grenned Lephone Lo Jacob van Campenlaan hoek Erfgooierstraat (5.6 en 5.8)

#### Bestemmingsplan

- Maximale bouwhoogte 3 lagen, met plint en eventueel kap uitbreiden tot maximaal 3 lagen met een terugspringende 4e laag (minimaal 1.5 meter terugspringen aan voor en achtergevel).

- Ondergeschikte bouwdelen (p. 87); hierin worden normaliter ook galerijen begrepen, die zijn nu uitgesloten. De gemeente koerst op een maximale bouwdiepte van 14 meter inclusief balkons en galerijen. Dat is te krap; een appartement in een 7.20 beuk is dan niet mogelijk. Advies is om tot  $14m$ . hundige bestemming 16 meter te gaan.

- bestemming W2: goothoogte 9 meter: kan niet ivm galerij/setback combinatie of 3 lagen met een verhoogde plint (zie eerste opmerking). De lage goot is overigens ook vervelend bij een gebouw met een kap, bouwhoogte van 14 meter is wel in orde.

- bestemming WU: de woningen op het achterterrein zijn grondgebonden en niet gestapeld; zeg & maar de 5 atelierwoningen. Bestemmingsplan voorziet nu alleen in gestapelde woningen. De bouwhoogte aan de Jacob van Campenlaan is 15 meter, dat moet 16 meter worden want anders is een verhoogde plint niet mogelijk. De bestemmingsplan bebouwing van 30% is te strak, wij gaan daar vermoedelijk overheen. - parkeergarage

#### Beeldkader

Ten eerste moet opgemerkt worden dat het beeldkader over het algemeen een goed en grondig document is. Het is een heldere en scherpe analyse van de kwaliteiten die Hilversum Noord kenmerken. In de grote lijn kunnen wij ons geheel vinden in de redenatie van het stuk. Er zitten echter een paar inconsequenties in, die het plan zoals het nu is voorgesteld kunnen frustreren.

In de omschrijving van het ensemble leemkuilen wordt voor de Jacob van Campenlaan een langskap voorgeschreven terwijl voor de blokken langs de Erfgooiersstraat die niet voorgeschreven is, bovendien is basis van het kader voor Hilversum Noord een dichte hoek met geknikte bouwblok mogelijk. Dit is strijdig met de voorschriften op pagina 79 (03.2.3). Hierin worden geknikte hoeken uitgesloten. Ook wordt hier verwezen naar de noodzaak van een samenhangende vormgeving van de randen. Op pagina 79 staat een belangrijke zinsnede ' De eenheid tussen gebouw, bouwblok en het ensemble wordt in belangrijke mate bepaald door de keuze van een uniforme kapvorm die de eenheid van het gebouw benadrukt.' Dit zou ook uitgelegd kunnen worden dat een eenheid van kapvorm in de randen gewenst is terwijl het beeldkader nu een verschil mogelijk maakt. Het is waarschijnlijk zo dat de kappen langs de Jacob van Campenlaan dwingend zijn voorgeschreven omdat het voorheen niet duidelijk was dat de rand als geheel zou worden aangepakt. In principe

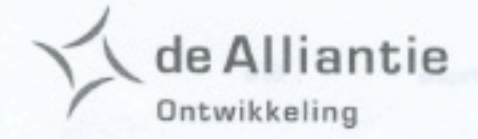

zou het mogelijk zijn dat er twee flats zouden blijven bestaan. Met het aanpakken van alle bouwblokken langs de Jacob van Campenlaan komt die overweging te vervallen en is ons inziens een ruimere uitwerking mogelijk; drie lagen met een vierde laag als setback en dit profiel met een extra laag langs de Erfgooiersstraat doorzetten. Er is dan ook een aansprekende uitwerking van de kopgevels mogelijk (voorgeschreven in 03.2.3).

In het algemeen moet worden gesteld dat de opgave zoals die verwoord is in het projectboek voor Hilversum Noord (het rode boekje) niet kan worden uitgewerkt binnen de stringente randvoorwaarden zoals die nu worden geformuleerd in bestemmingsplan en beeldkader. Een voorgeschreven parkeerbak moet wel gekoppeld kunnen worden aan voldoende woningen om tot een rendabel plan te komen; met het vervallen van de 4<sup>e</sup> laag/setback komen extra woningen te vervallen.

Bovendien is de voorgeschreven bouwdiepte (inclusief balkons en galerijen bij deze opgave een te grote beperking (woningen in 7.20 beuk zijn onmogelijk terwijl die vanuit de ondergelegen parkeergarage wel zeer wenselijk zijn om voldoende woningen te kunnen realiseren). Het laten vallen van de kappeneis maakt ook een samenhangende uitwerking mogelijk met de ontwikkeling van de Erfgooiersstraat/ Hendrik Smithstraat.

#### Erfgooiersstraat / Hendrik Smithstraat (project 5.7)

#### beeldkader

Ten aanzien van het beeldkader gelden de volgende aandachtspunten:

Hoewel het Beeldkader ten dele een vervanging zal zijn van de vigerende welstandsnota, blijven er een aantal criteria van kracht, zo lijkt het: nl. hoofdstuk 3, hoofdstuk 5 en hoofdstuk 6. Blijven die delen van de welstandsnota permanent van kracht, ook na vaststelling van het beeldkader? of alleen als overgangsregeling? Sluiten de documenten precies op elkaar aan? Overlappen zij elkaar of zijn zij wellicht met elkaar in tegenspraak? Het zou een goed idee zijn om bij het definitieve Beeldkader de relevante informatie uit de Welstandsnota als bijlage toe te voegen (zie ook de relevante passage op pagina 47 over de relatie tussen beeldkader en welstandsnota). Ook de laatste passage op deze pagina is voor onze opgave belangrijk, dunkt me.

Bij de beschrijving van het formele raamwerk en de ensembles (pag. 25 tm 40, hoofdstuk 02.2) wordt op kaart 2 e, ensembles bij de contour van het ensemble 1 de bouwhoogte vermeld (groter of gelijk aan 3 verdiepingen). (Hierbij is niet aangegeven of en zo ja hoe met een kapverdieping gerekend wordt. Bij een minimale bouwhoogte zoals hier aangeduid is dat nog geen groot probleem, verderop in het stuk wordt dat echter wel gecompliceerder.)

Bij 03.1.3 (pag. 59) Bijzondere plekken: in dit hoofdstuk wordt het pleintje op de kruising tussen Hendrik Smitstraat en Vingboonsstraat niet vermeld als "bijzondere plek", terwijl het ook in het

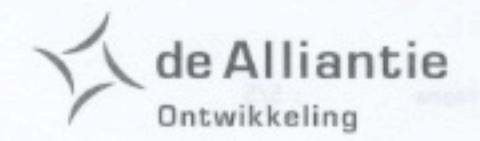

nieuwe verkavelingsplan openbare ruimte blijft. Ik neem aan dat de ontwerper van de openbare ruimte wel degelijk een passende inrichting voor deze kleine maar wezenlijke open ruimte zal maken, volgens de regels van dit beeldkader ("gebruikswaarde = richtinggevend voor de inrichting"). Overigens is de afbeelding op pag. 61 wel precies die ruimte aan de Vingboonsstraat/ Hendrik Smithstraat.

#### Bij 03.2.1. Bebouwing - ensembles

Kaart 3 e: Straatwand ensemble 1 wordt hier weergegeven als "groter of gelijk aan 3 verdiepingen" Zie eerdere opmerking: is dit met of zonder kap, kapverdieping en/ of half verdiept souterrain gerekend, en: speelt een grotere verdiepingshoogte voor de begane grond hier een rol, en zo ja, op welke wijze.

Ook hier weer: zolang de eis als een minimum hoogte wordt geformuleerd is er nog niks aan de hand, maar dat is niet in alle stukken zo gedaan.

Kaart 3 e: zowel ensemble 1 als ensemble 2 zijn aan weerszijde van de Jacob van Campenlaan met dezelfde code aangegeven voor de straatwanden. In de bestaande situatie is er geen perfecte symmetrie tussen beide straatwanden gemaakt en in de nieuwe situatie zal de westzijde compleet worden vernieuwd, en van de oostzijde slechts een klein deel. De vraag is of en zo ja in welke mate dit beeldkader streeft naar symmetrie in het profiel voor de jvclaan.

Daarbij, op kleinere schaal weliswaar, kan ook nog de vraag gesteld worden naar de mogelijke hoogteaccenten op de kop van de jvclaan: wat wordt verwacht van de afstemming tussen de bouwplannen in ensemble 1 en 2, specifiek aan de jvclaan?

Pag. 67. "Ensemble 1, Abdij van Eltenplantsoen, bij "Buitenranden": drie bouwlagen:

Los van de hierboven al eerder gestelde vraag (hoe tel je precies?), is dit ook in afwijking van het SP, waar met vier en incidenteel 5 bouwlagen rekening werd gehouden. Dat SP was weer gebaseerd op het Conceptplan de Toekomst van Noord, waarin aanvankelijk per vergissing van drie lagen sprake was, maar dat in besprekingen met de gemeente tot vier lagen werd bijgesteld (Is het ooit in de definitieve tekst gecorrigeerd?). Onduidelijk is altijd geweest of er een kap op zou moeten of niet, en zo ja, of die kap dan op de vierde verdieping moet worden geplaatst, of in plaats van de vierde verdieping.

Voor de duidelijkheid: het verkavelingplan dat nu op tafel ligt gaat uit van:

- een volledig verdiepte parkeervoorziening, en dus geen plint of een souterrain oplossing
- vier volledige bouwlagen (d.w.z. ook de bovenste bouwlaag heeft een volwaardig
- bouwprogramma), behalve aan de Stalpaertstraat: daar drie volledige bouwlagen.
- Geen extra verdiepingshoogte voor de begane grondverdieping
- een plastische bewerking van de bovenste bouwlaag (terugliggend en afwijkend) tot dakverdieping.
- Geen kap maar een dakverdieping

#### Bij "Binnenkant":

De grondgebonden woningen hebben twee volwaardige bouwlagen en eveneens een derde laag als dakverdieping: Vooralsnog ook geen kap.

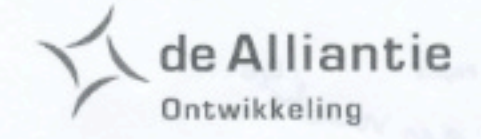

Deze nieuwe grondgebonden woningen komen in de plaats van een drietal kleine appartementengebouwen, die drie lagen + kap hoog zijn, en een subtiele uitzondering vormen ten opzichte van de omringende laagbouw. De nieuwbouw kan dus in hoogte ook prima een beetje afwijken van de 2+kap van de ernaast gelegen laagbouw.

#### Bij "Kapvorm":

Een langskap voor alle bebouwing? Is die bedoeld als extra dak op de bouwhoogten zoals aangegeven, of is die kap in plaats van de bovenste bouwlaag gedacht?

Wordt er in of onder de kap gewoond? Of heeft de kap een andere functie (anders dan dat het een soort van beeldrijm met de bestaande gebouwen uit het plan zou moeten gaan vormen?), en als de kap een andere functie heeft, welke dan?

En als er sprake zou moeten zijn van een (langs)kap, is die dan ook bedoeld met dezelfde hellingshoek, randdetails en dakbedekking en moeten er ook weer schoorstenen op? En als de kap een kopie is van de bestaande kap van Dudok, terwijl daaronder een nieuw gebouw staat, klopt dat dan met elkaar?? Met andere woorden: hoe ver moeten we hierin gaan?, waar zit de breuklijn tussen oud en nieuw? Ik denk dat er een algemene maatregel, of een algemeen doordacht idee liever nog, moet komen, dat gaat over de verhouding tussen oude en nieuwe gebouwen in de beide ensembles 1 en 2, en hun onderlinge verhouding. Het risico is op deze manier erg groot dat we "half werk" moeten maken, en dat we geen vanzelfsprekende oplossing kunnen gaan zoeken voor een nieuw woonprogramma en nieuwe woongebouwen in een oude context: de afwijking tussen oud en nieuw is er al, en die is heel groot: de kapvorm is maar een deel van de opgave: die kun je niet van tevoren vastleggen, zonder de programmatische en architectonische consequenties te hebben onderzocht.

#### Bij "accenten":

Een accent is gedacht o.a. op de hoek Jacob van Campenlaan/ Erfgooierstraat.(zie ook kaart 3g) Daar wordt deze hoek aangegeven als accent, maar niet als hoogteaccent. Ik veronderstel dat er dan een architectonische verbijzondering van de hoek zelf wordt bedoeld (terwijl ook hier volgens de regels er een open hoek moet komen: een verbijzonderde eindgevel op de hoek JvClaan/ Erfgooierstraat, dus?

Een hoogteaccent (extra bouwlaag, zoals het Conceptplan Noord suggereerde) ligt hier i.v.m. de bezonning van de naastgelegen bestaande tuinen niet voor de hand, een deel van het volume hoger maken dan de rest verstaat zich weer slecht met de gewenste kapvorm, en wat is de gewenste De ambitie om hier een accent te maken is nog redelijk moeilijk te duiden.

#### Bij "de voortuin", pag 75:

Hier wordt gesteld dat in het geval van private voortuinen meer ruimte is voor individuele expressie; toch moeten we juist met dit beeldkader proberen te voorkomen dat die individuele expressie leidt tot het individueel aanbrengen van eigen schuttingen, parkeerplaatsen, al dan niet overdekt en hoge tuinmuren, waarmee juist een erg rommelig straatbeeld dreigt te ontstaan. Ik

denk dat er voor alle voortuinen strenge, rechtvaardige en te handhaven regels zouden moeten zijn: per slot hebben de grondgebonden woningen ook nog allemaal een achtertuin.

de Alliantie

Ontwikkeling

#### Bij 03.2.3, pag 79:

han mets

Bij de beschrijving van de rijwoning (in grondgebonden vorm of als appartementengebouw) wordt de kapvorm, met overstek en al, opgevoerd als architectonisch motief om de eenheid van het gebouw vorm te geven. Dat lijkt me prima: het streven om van elke rij woningen of appartementen een hechte architectonische eenheid te maken, en van elke eindgevel een sprekend beeld, is in deze context zeer op zijn plaats. Alleen: het is bij de bestaande gebouwen met een langskap gedaan, het kan ook anders en misschien moet het wel anders (irt het gewenste bouwprogramma).

#### Bij "Materiaal- en kleurgebruik":, pag 81:

"zadeldaken dienen bekleed te worden met keramische pannen": dat is een type dakbedekking dat niet voor alle hellingshoeken geschikt is, en de hellingshoek van de bestaande bebouwing is niet perse toe te passen op de nieuwe gebouwen...

Bij "accentgebouwen", pag 85; geldt de mogelijke uitzonderlijke hoogte (van 5 lagen) voor het hele gebouw langs de JVCLaan/hoek Erfgooiersstraat? En: is een accentgebouw hier gewenst, of is het mogelijk??

#### Bestemmingsplan, kaart en voorschriften

In hoofdstuk 1 wordt, bij de begripsbepalingen het begrip "plangebied"niet genoemd. Toch wordt verderop aan die titel "plangebied" de regel van maximaal 40% bebouwing gekoppeld. Dit heeft al enige discussie opgeleverd. OD205 architectuur by maakt nu voor het plan in ensemble 1, na overleg met de Gem. Hilversum, een kaart waarop het plangebied is gedefinieerd, en het maximale bebouwingsoppervlak is aangegeven. Dat % zal in de buurt van de 40% liggen, maar uiteindelijk wordt op de kaart zelf een afspraak gemaakt. (Het opgegeven percentage is een geschatte afgeleide van de schetsen uit het conceptplan Noord, en heeft geen juridische, milieutechnische of planologische achtergrond).

Uit de concept kaart blijkt dat de bestemming voor het hele plangebied van ensemble 1, waar ons plan voor wordt ontwikkeld, de bestemming "W-U, wonen uit werken", geldt. Is dit juist? (We gaan er hier vooralsnog wel van uit). En is het ook juist dat "W-1, wonen-1" alleen geldt voor de bestaande laagbouwwoningen? De kaart van 21-06-2007 is er niet expliciet over. Voor welk > Leenhuile, Ter Boanstraart. plandeel geldt welke code?

Zijn er in ons plangebied trafo's of andere nutsvoorzieningen voorzien. Tot dusverre is daar geen sprake van geweest, maar in de bestaande situatie staat tegen een van de appartementengebouwen aan de Hendrik Smithstraat wel nog een schakelkast (wat is dat precies en moet die voorziening er weer opnieuw komen?)

Uitgaande van bestemmingscode W-U, uitwerkingsgebied II. artikel 20.

 $: 9/9$ 

de Alliantie

bouwhoogle

#### $20.2.2.$

b: maximale bouwhoogte 13 m aan de Erfgooiersstraat. In 13m hoogte ( goothoogte? nokhoogte?) passen vier volwaardige bouwlagen, en is een extra hoogte van 1 m voor de begane grond nog beschikbaar, als het zo is dat de kap boven de 13 m uit kan stijgen. Als de tekst zo bedoeld is dat een kapvorm, welke dan ook, binnen de 13 m hoogte dient te vallen dan is er maar plaats voor drie bouwlagen: een aanzienlijk verschil in bouwprogramma. would aaugepaal Hoe verhoudt dit artikel zich tot de tekst in het Beeldkader?

c: hoek Jacob van Campenlaan/Erfgooiersstraat: bouwhoogte daar: max. 15 m; dat is dus niet een hele bouwlaag extra?? Waarom niet? 15 m is wel ca. vijf bouwlagen, maar hier ook weer dezelfde vraag over de nokhoogte/goothoogte.

e: bestemmingsvlak mag voor 40% worden bebouwd. Zie boven.

#### Conceptplan De Toekomst van Noord

De versie van januari 2006 is vastgesteld en hoeft hier niet nog in detail te worden besproken. De tekst van het bestemmingplan is overigens ook op de schetsen uit dit werkstuk gebaseerd. Tegelijkertijd heeft sinds 2006 het plan zich ontwikkeld, en zijn er dingen verschoven.

Wat ons betreft moet het beeldkader en het bestemmingsplan dan ook niet vergeleken worden met het conceptplan, maar met het SP dat daarna is gemaakt.

Wat wel nog belangrijk kan zijn is dat in het conceptplan Noord (par. 5.7, pag. 22) een schrijffout mee is goedgekeurd: "maximaal 3 bouwlagen", moet zijn: "maximaal 4 bouwlagen.

 $RVO$   $DP/$   $OS/OG/2OO$ 

#### Vereniging BIK

p/a Lieven de Keylaan 95, 1222 LE Hilversum

E-mail : verenigingBIK@live.nl KvK: 32114582 **Bank**  $: 11.99.09.391.$ Hilversum, 4 september 2007 Ons Kenmerk: BIK 2007-0026

Buurtbelangen Invulling Key-plan

**Gemeenteraad Hilversum** Dudokpark 1 1217 JE Hilversum

**DIENST STAD HILVERSUM** Beleid nr. 5/0626868 afd.  $kl. -j$ R **SEP** ingek.  $200$  $T.B.V.$ advies  $c$ <sub>r</sub> CIE STAD (ZIE BIJGAAND kennisn.  $x5$ *<b>PARKETIE* ONTW.; WETH BW GIGENEXEMPLACE

Geachte raadsleden,

In het plan "de Toekomst van Noord" 2006 wordt aangegeven dat het belangrijkste onderdeel van de stadsvernieuwing van Noord, het invoeren van de woondienstenzones is.

Hiermee geeft dit beleidsstuk van de Gemeente aan dat het Lieven de Key woondienstencentrum behoort tot die vernieuwing van Noord. Er zelfs de kern van is.

" Ook het besluit van de Gemeenteraad in juni 2006 geeft dit aan. De raadsleden gaven toen een "ja voor de stadsvernieuwing Noord als één totaal geheel, maar wel dat alle deelplannen apart besproken zouden worden.

Wat het deelplan Lieven de Key betreft: via de vrijstellingsprocedure art.19 lid 2 WRO heeft B&W in samenwerking met de coalitiepartijen het woondienstencentrum tegen de zin van de omwonenden er door gedrukt. Deze omwonenden verenigd in de BIK hebben B&W in haar zienswijzen voorgehouden dat art.19 lid 2 WRO niet van toepassing mag zijn gezien het bestemmingsplan Noord uit 1992, gedateerd en niet geactualiseerd is. Ons inziens had juist het bestemmingsplan aangepast moeten worden. De Gemeente heeft deze mening ongegrond verklaard.

De BIK is bijzonder onaangenaam verrast nu in de verschillende gemeentelijke publicaties duidelijk wordt dat het huidige bestemmingsplan Noord aangepast gaat worden en in dit nieuwe plan het Lieven de Key terrein, niet, voor inspraak voor ontwerp bestemmingsplan is opgenomen.

#### Als reden hiervoor wordt opgegeven:

de verleende vrijstelling voor een woondienstencentrum op de locatie Lieven de Key is verwerkt in het" bestemmingsplan. De bouwhoogtes van de verschillende gebouwen zijn om bestemmingsplantechnische redenen naar boven afgerond. Dit betekent niet dat het bouwplan aangepast wordt" (gemeente Hilversum bestuursinfo on-line: nota dienst stad 8 juni 2007).

De volgende vragen ontstaan:

- Geldt het totale bestemmingsplan Noord ook voor de Lieven de Key?  $1.a$
- Is er een speciaal deelbestemmingsplan dat geldt voor de Lieven de Key?  $1.b$ Zo ja, is deze al geldig en hoe luidt deze? Zo nee, is er al een tijdpad uitgezet t.a.v. het nieuw te maken plan? Hoe ziet het tijdpad eruit?
- Als het invoeren van de woondienstencentra het belangrijkste onderdeel is van de  $1.c$ stadsvernieuwing Noord, waarom wordt, of eigenlijk werd, het Lieven de Key terrein buiten het komende bestemmingsplan gehouden? Waarom een artikel 19 procedure voor de Lieven de Key locatie en niet gewacht op het nieuwe bestemmingsplan?
- Houdt "de verleende vrijstelling voor een woondienstencentrum op de locatie Lieven de Key is  $1.d$ verwerkt in het bestemmingsplan " in dat daarmee de vrijstelling, en daarmee alle afwijkingen op het huidige bestemmingsplan, het nieuwe bestemmingsplan voor de Lieven de Key dicteert? (een omgekeerde handelswijze)
- Wordt hiermee realisering van andere nieuwe woondienstencentra (met de bijbehorende  $1.e$ bouwhoogten) niet meer in de weg gestaan?
- wat betekent concreet "bestemmingsplantechnische redenen" die een afronding naar boven  $1.f$ noodzakelijk maken van de bouwhoogtes?
- Wordt door het afronden van de "nieuwe bestemmingsplantechnische bouwhoogtes" het  $1.g.$ Lieven de Key bouwplan naar hogere bouwhoogtes aangepast? Of worden de bouwhoogtes lager? (de bouwtekeningen van het DO zijn nog niet klaar)

In dezelfde info van bestuursinfo on-line van 8 juni 2007 staat bij het onderwerp beeldkader: "Naast het bestemmingsplan is er ook een beeldkader voor Noord ontwikkeld. In het beeldkader zijn criteria geformuleerd om de huidige kwaliteiten van de wijk te behouden en waar mogelijk te versterken...Het is de bedoeling dat zowel het bestemmingsplan als het beeldkader tegelijkertijd voor de inspraak ter visie ligt"... "Dit beeldkader niet geheel Hilversum Noord beslaat. De grens loopt vanaf het gedeelte ten noorden van de Berlagelaan".

In de Gooi en Eembode van 23 augustus 2007 wordt hier (het juiste?) antwoord op de toepassing van deze grens gegeven: "de nieuwbouwplannen ten zuiden van de Berlagelaan en de Lieven de Keylaan zijn al door de Welstandscommissie beoordeeld".

De volgende vragen ontstaan:

- Wordt het bestemmingsplan naast het beeldkader voor Noord gebruikt? Zijn ze even belangrijk?  $2.a$ Geldt er een bepaalde hiërarchie t.a.v. belangrijkheid? Moet een bouwplan aan zowel het beeldkader als het bestemmingsplan voldoen of niet?
- Klopt het dat een welstandsadvies gegeven is t.a.v. het Lieven de Key bouwplan, nog voor het DO  $2.b$ is afgerond en nog voordat de bouwvergunning is verleend?

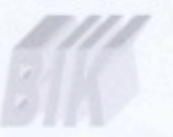

In een gemeentelijke publicatie van 15 augustus 2007 lezen wij over "de vier plannen voor integrale aanpak Stedelijke Vernieuwing Hilversum Noord" dat het nieuwe bestemmingsplan: "de mogelijkheid voor de nieuwbouw van een woontoren van maximaal zeven bouwlagen op het Vierkerkenhuis hierin niet is opgenomen. Bij de planuitwerking bleek deze optie voor een woontoren stedenbouwkundig niet goed inpasbaar op deze locatie. De maximale bouwhoogte ter plaatse van het Vierkerkenhuis is nu vier bouwlagen en maximaal tweebouwlagen ter plaatse van de nieuwe combinatieschool noord"

De volgende vragen ontstaan

- Wat wordt concreet bedoeld met "stedenbouwkundig niet goed inpasbaar"?  $3.a$
- $3.b$ Had "het stedenbouwkundig niet goed inpasbaar" dan ook niet voor het Lieven de Key complex kunnen gelden? ? (Immers in het plan "de toekomst van Noord" werden beide locaties aangeduid als "markante punten" Met andere gemeentelijke stedenbouwkundige woorden : markant = hoogbouw)

Wij verzoeken u onze vragen schriftelijk te beantwoorden.

Met vriendelijke groet, namens de vereniging BIK

drs. K. Stijvers vice-voorzitter

#### Vereniging BIK

p/a Lieven de Keylaan 95, 1222 LE Hilversum

E-mail : verenigingBIK@live.nl : 11.99.09.391. KvK: 32114582 **Bank** Hilversum, 31 oktober 2007, Ons Kenmerk: BIK 2007-0032

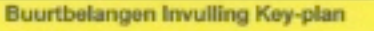

DIENST STAD HILVERSUM 9529 atd.  $\overline{2}$  $nrs/66$ 31212 Beleidson rtri kl. 260 **OKT 2007** ingek. 31  $10$ inspract B advies en kennisn. Hanner

Aan het College van B & W Hilversum Postbus 9900 1201 GM Hilversum

٠

Geacht College,

De Vereniging B I K reageert namens haar 114 leden in bijgevoegde bijlage op het "Voorontwerp  $5/0623046$ Bestemmingplan Noord" van augustus 2007.

Wij verzoeken u schriftelijk antwoord te geven op de vragen die gesteld worden en schriftelijk te reageren op onze bezwaren.

met vriendelijke grøet, namens de Vereniging B I K. H.N. van Middelkoop, voorzitter Vereniging B I K,

Bijlage:

Inspraakreactie Vereniging BIK op het "Voorontwerp Bestemmingsplan Noord" van augustus 2007.

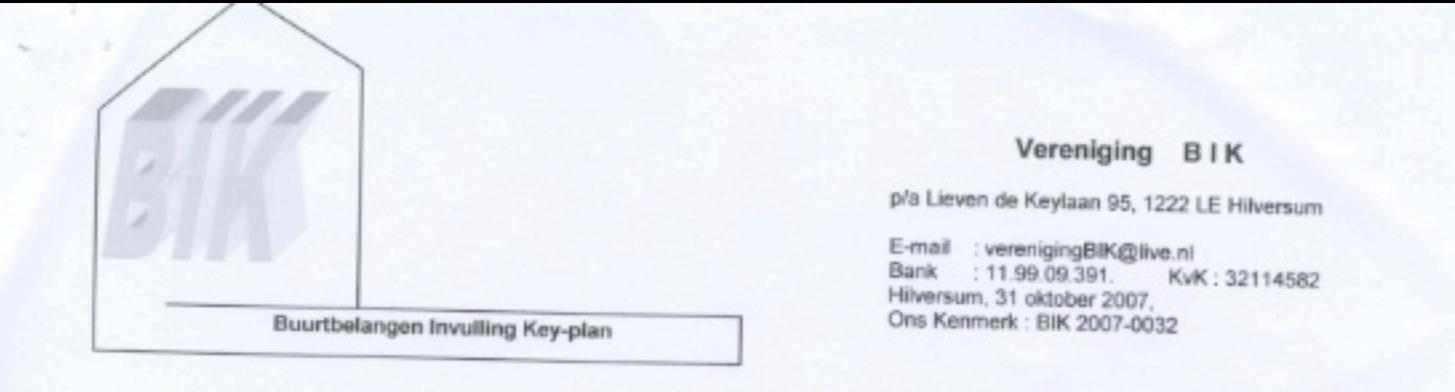

# Inspraakreactie Vereniging BIK op het Voorontwerp Bestemmingsplan Noord van augustus 2007.

## 1.1. pag. 5 Aanleiding van de planherziening.

Een van de redenen voor een nieuw bestemmingsplan Noord is het inpassen van de, in het plan De Toekomst van Noord, genoemde voorgenomen activiteiten en projecten.

Toch staat in het plan De Toekomst van Noord geen nieuws over het Lieven de Keyproject en wordt alleen naar dit plan verwezen, om reden, zoals vermeld in genoemd plan dat het Lieven de Keyproject al verder gevorderd is dan de hoofdlijnen. Er zijn echter nog geen definitieve bouwtekeningen. Van de andere projecten zijn die er ook nog niet, maar er staan wel situatietekeningen in het voorontwerp Bestemmingsplan Noord, zoals het Vierkerkenhuis, de Leemkuilen etc.

Wij maken bezwaar tegen het ontbreken van een tekening van het Lieven de Keyproject. ٠

Vraag: Waarom ontbreekt een situatietekening van het Lieven de Keyproject?

Lieven de Key moet ook in het nieuwe bestemmingsplan ingepast worden, dus zal ook het Lieven de Keyproject in zijn totaliteit "gepresenteerd" moeten worden in het "Voorontwerp Bestemmingsplan Noord".

Een bestemmingsplan moet duidelijk zijn in alle opzichten voor de burger, die dan ook adequaat een inspraakreactie kan geven. Met het niet duidelijk formuleren van wat er nu daadwerkelijk in Noord gebouwd mag worden, per project bekeken, geeft een vrijbrief voor de gemeente en projectontwikkelaars en de instanties die bij bouwprojecten betrokken zijn om in de loop der tijd allerlei wijzigingen aan te brengen.

Wij maken bezwaar tegen het onduidelijk formuleren van wat er nu daadwerkelijk in Noord ٠ gebouwd mag worden.

Vraag: Wat mag er nu daadwerkelijk in Noord gebouwd worden?

#### 1.2. pag. 5 Doel van het bestemmingsplan.

"In 2003 hebben de samenwerkende ISV-partijen een plan opgesteld met alle voorgenomen maatregelen in het kader van de Stedelijke Vernieuwing." Als voorbeeld worden alleen de woondienstenzone Lieven de Key en Vierkerkenhuis en de woningbouwprojecten als onderdeel genoemd. Een volledige opsomming van de maatregelen dient onderdeel te zijn van het bestemmingsplan Noord.

Wij maken bezwaar tegen de onvolledige weergave van de maatregelen. ٠

Vraag: Wat zijn de complete voorgenomen maatregelen ? Met andere woorden: Graag vernemen wij een totaaloverzicht van alle projecten die plaats gaan vinden in Noord.

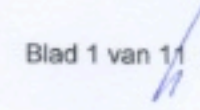

De doelstelling van het bestemmingsplan om de bestaande stedenbouwkundige en groene structuur te handhaven en versterken staat haaks op de bouwplannen van het Lieven de Key Project.

· Wij maken bezwaar tegen het bovenstaande.

Vraag: Wat houdt het juridische planologisch inpassen van de ISV-projecten voor Noord in ?

1.4. pag. 6 Een DURP-bestemmingsplan.

Vraag: Wat betekent IMRO? Een dergelijke afkorting zonder uitleg in een bestemmingsplan is voor de burger onduidelijk.

## 2.1. pag. 7 Huidige bestemmingsplanregeling.

Bij de plandoelstellingen van het huidige plan staat o.a. vermeld dat het plan moet voldoen aan het gemeentebeleid en een oplossing moet bieden voor geïnventariseerde knelpunten.

Vraag: Wat is het gemeentebeleid?

Vraag: Wat zijn de geïnventariseerde knelpunten en wat houden deze in?

Vraag: Wat betekent: "Nieuwe ontwikkelingen zullen in de bestaande structuur worden ingepast?" Wat houdt de term "ingepast" in ?

Niet elk beleidsplan zal zijn neerslag krijgen in het bestemmingsplan.

Vraag: Welk beleidsplan of beleidsplannen wordt/worden wel toegepast in het nieuwe bestemmingsplan Noord en welke niet ? Waarom wel en waarom niet ? Graag een overzicht met redenen omkleed.

#### 2.2.5. pag. 9 Nota mobiliteit.

"De locatie (plangebied Noord) is goed ontsloten voor alle verkeer."

Dit is in strijd met het gegeven dat de kruising Simon Stevinweg/Johan Geradtsweg zodanig wordt aangepast dat vanuit het centrum, de wijk Noord niet meer via de Simon Stevinweg de Johan Geradtsweg overstekende, bereikt kan worden per auto. Vice versa is het ook al geruime tijd niet mogelijk, waardoor de bereikbaarheid van zowel het centrum als wijk Noord zeer negatief wordt benadeeld.

Wij maken bezwaar tegen het niet goed ontsloten zijn van de wijk Noord voor al het verkeer.

Door het toenemende verkeer in Hilversum en Hilversum Noord is ook de veiligheid van de fietser/bromfietser en voetgangers en niet te vergeten de (school)kinderen in het geding en dus niet alleen bij het oversteken van de Johan Geradtsweg via de Simon Stevinweg (ondanks dat met het oog op de oversteekbaarheid voor voetgangers aan weerszijden van de kruising een zebrapad wordt aangelegd met waarschuwingslichten, die gaan knipperen als een voetganger boven in de bestrating aangebrachte sensoren staat (www.hilversum.nl), maar ook rondom het Lieven de Keyproject en de rest van wijk Noord.

Vraag: is er ook een maatregel genomen voor het oversteken van de Johan Geradtsweg via de Simon Stevinweg door fietsers ? En zo ja, hoe luidt de maatregel ?

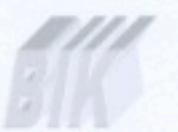

- · Wij maken bezwaar tegen de oversteeksituatie met knipperlichten, aangezien dit geen dwingend middel is voor het verkeer om te stoppen, wat een gevaar bij het oversteken betekent.
- · Wij maken bezwaar tegen het feit dat er geen voorziening voor de fietsers is geregeld, waardoor de veiligheid van de fietser in het geding is.

De wegen in wijk Noord worden zelfs door het merendeel van het verkeer gebruikt om het Mediapark te bereiken (per dag 21.500 voertuigen over de J. Geradtsweg!). Opvallend is dat van de 1.588 auto's vanaf de Larenseweg richting het Mediapark meer dan de helft van de automobilisten een route door Noord rijdt (niet over de J. Geradtsweg). Dus veiliger, danwel minder druk wordt het zeker niet. Zeker gelet op het zeker met 50% toenemende verkeer en daarmee de overlast in welke context dan ook in de straten rondom het Lieven de Keyproject.

Wij maken bezwaar tegen het toenemende verkeer in wijk Noord en rondom het Lieven de Keyproject.

## 2.3.1. pag. 10 Winkelkompas Gooi en Vechtstreek

Er wordt vermeld dat afgezien van o.a. een kleine Spar aan de Jacob van Campenlaan en de Meermarkt aan de Stroeslaan het proces van afbouwen van winkelcentra (w.o. ook de Leemkuilen) inmiddels voltooid is. Dit is onjuist. De Spar is al jaren geleden vertrokken en is nu een dierenwinkel geworden. De Meermarkt is al jaren geleden veranderd in een buitenlandse supermarkt.

Het winkelcentrum aan de Stephensonlaan bestaat uit minder dan 8 winkels. Ook ontbreekt een situatieschets (het ontwerp) dat reeds gemaakt is voor de herinrichting van de openbare ruimte. Het bestemmingsplan is dus incompleet en onvolledig.

Vraag: Wat is de achterliggende gedachte dat de informatie onvolledig en onjuist is?

## 2.5.2. pag. 13 Groenstructuurplan 1993

Vraag: Wat bedoelt u met 'specifieke woonstraten met middenbermen (nevenassen) moeten overeenkomstig de zichtassen worden vormgegeven.' Welke specifieke woonstraten worden hier bedoeld ? Hoe ziet de daadwerkelijke vormgeving er dan uit?

Wij maken bezwaar tegen het gebruik van het structuurbepalende plantsoen voor het realiseren van parkeerplaatsen.

## 2.5.3 pag. 13 Ontwikkelingsprogramma Stedelijke Vernieuwing

Het ontwikkelingsprogramma Stedelijke Vernieuwing 2005-2009 is opgesteld om in aanmerking te komen voor een (financiële) bijdrage uit het ISV-budget. De financiën dicteren het beleid en gaan dus voor het burgerbelang, wijkbelang, karakterbehoud van de wijk.

Vraag: op welke punten is het ISV-programma geïntegreerd in het voorontwerp bestemmingsplan Noord?

"Op het terrein van zorg en welzijn zijn nauwelijks voorzieningen, terwijl de behoefte daaraan toeneemt met het aantal ouderen in de wijk."

Vraag: Wat is de prognose voor de komende jaren ?

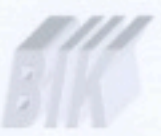

Vraag: Waaruit blijkt de behoefte ? Waar staaft u dit aan ? Wat zijn de specifieke gegevens waarop u dit baseert?

Vraag: Welke concrete voorzieningen zijn er nu wel in de wijk Noord en waaraan ontbreekt het dan?

Vraag: U stelt dat met name het aantal winkels flink is afgenomen, waarom heeft u dan ervoor gekozen om winkelcentra in Noord af te bouwen ? (Winkelkompas Gooi en Vechtstreek)

## 2.5.4. pag. 14 Hilversum Buiten

Vraag: De Visie Openbare Ruimte, hoe verhoudt zich die ten opzichte van het Beeldkader en ten opzichte van het Lieven de Keyproject ?

Het streefbeeld is nl. o.a. het parkeerbeleid (gericht op beperken van capaciteit in de openbare ruimte). Er is al een parkeerprobleem in Noord.

Vraag: Op welke manier kan dit beperkt worden en wat zijn de alternatieven? Vraag: Wat zijn de consequenties voor het Lieven de Keyproject, vlakna realisering van het project en in de toekomst?

· Wij maken bezwaar tegen het feit dat het streefbeeld van Hilversum Buiten haaks staat op het bouwplan Lieven de Key.

#### 2.5.5. pag. 15 Welstandsnota

Vraag: Wat zijn de ruimtelijk oriënterende lanen in Noord? Vraag: Wat omvat het bijzonder welstandsniveau?

## 2.5.7. pag. 15 Woonvisie Hilversum 2006-2009.

De gemeente Hilversum wil een beter woonaanbod voor senioren genereren. Echter jonge gezinnen en starters kunnen ook moeilijk betaalbare woonruimte vinden. De jeugd heeft de toekomst. Vraag: Waar in Hilversum Noord gaat U woningruimte voor deze groepen realiseren?

## 3.3. pag. 19 ISV wijkaanpak.

"Het huidige karakter van Noord dient behouden te blijven".

Door het Lieven de Keyproject zullen buurtstraten, lanen een ander aanzicht krijgen, wegens versmalling van de stoepen, meer auto's en het minder worden van het groen en het verstenen van het groene hart. De hoogte en de uitstraling van de bebouwing aan beide zijden van de laan hoort op elkaar afgestemd te zijn, hetgeen haaks staat op het bouwplan van de Lieven de Key.

Een voor Noord kenmerkend bouwblok is niet gesloten, zodat er altijd doorzichten en doorsteken zijn naar het groen van de binnenterreinen en bijna alle bouwblokken hebben een schuin dak met dakpannen, hetgeen haaks staat op het bouwplan van de Lieven de Key.

• Wij maken bezwaar tegen het haaks staan van het behoudt van het huidige karakter in Noord met het Lieven de Keyproject.

Vraag: Welke betekenis geeft U aan de term "markant"?

· Wij maken bezwaar tegen het gebruik van de benaming van markante plek en markante bebouwing en het gebruik naar willekeur hiervan, zonder dat duidelijk wordt waar het precies over gaat.

4.2.2. pag. 24 Nieuwbouw en herstructureringslocaties. Lieven de Key.

Vraag: hoeveel huisartsen en hoeveel huisartsenpraktijken komen er in het Lieven de Keyproject?

Vraag: hoeveel fysiotherapeuten en hoeveel fysiotherapeutpraktijken komen er in het Lieven de Keyproject?

Vraag: hoeveel apotheken komen er in het Lieven de Keyproject ?

Vraag: worden bestaande apotheken in Noord samengevoegd in het Lieven de Keyproject en om welke apotheken gaat het?

Vraag: Wat verstaat u onder een klein winkeltje (in afmetingen)?

Wij maken bezwaar tegen het ontbreken van aantallen en het ontbreken van duidelijke informatie omtrent de voorzieningen en functies.

Vraag: Hoeveel koopappartementen krijgen een zorglabel en hoeveel hebben geen zorglabel ?

"Alle bewoners in het complex krijgen gebruiksrecht voor de 600 m2 gemeenschappelijke ruimte."

Vraag: Wat omvat de gemeenschappelijke ruimte?

Vraag: Is de ruimte niet bestemd voor de omwonenden/wijkbewoners ?

"Er wordt een functie vervuld voor de buurt voor welzijnsactiviteiten e.d.."

Vraag: Wat houdt dit precies in en wat omvat "e.d." ?

Vraag: voor wie is het restaurant bedoeld ?

Vraag: wat houdt de centrale buitenruimte voor gebruikers en bezoekers in ?

Vraag: wat houden de groenzones in, hoe kunnen deze gebruikt worden, waar zijn deze gesitueerd.

Vraag: Wat houdt het basketbalveldje in ? Vraag: Wie mogen hier gebruik van maken en wat is de doelgroep?

"De stedenbouwkundige uitgangspunten houden sterk rekening met complexiteit van het programma."

Vraag: Wat zijn de uitgangspunten ? In welke context moet dit bekeken worden ?

"Zowel de gemeenschappelijkheid als herkenbaarheid van de plancomponenten zouden zichtbaar en duidelijk moeten zijn in het plan."

Vraag: Hoe vertaald zich dit naar het uiterlijk, ook ten aanzien van de gebouwen, van het Lieven de Keyproject?

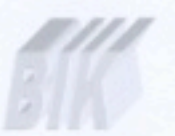

Vraag: wat wordt onder een "relatief smalle straat" verstaan ?

Vraag: Vanaf welke straat/straten blijven zichtlijnen bestaan dwars door of tot diep in het bouwplan?

Vraag: wat is de minimale maat t.a.v. de noodzakelijke afstandsvergroting van het bouwplan met de woningen gelegen aan de Simon Stevinweg en de Outshoornlaan en hoe wordt dit gemeten ?

Vraag: Wat is de minimale maat waar gebouwd mag worden t.o.v. de woningen aan de Pieter Postlaan en Lieven de Keylaan en hoe wordt dit gemeten ?

Vraag: Hoe zien rabatstroken eruit ? Wat is de omschrijving hiervan ?

Vraag: Hoe zien stroken voor verhoogd parkeren eruit ? Wat is de omschrijving hiervan ?

- Wij maken bezwaar tegen het afwijken van bouwhoogtes t.o.v. de rest van Hilversum Noord
- Wij maken bezwaar tegen het ontbreken van de bouwmaten op de tekening 2 van 3. ٠
- · Wij maken bezwaar tegen het ontbreken van duidelijk aangegeven speelvoorzieningen, ook op de plankaart, in een buurt van vier omliggende straten van het geplande Lieven de Keyproject-terrein, waar de buurt enorm is verjongd en heel veel kleine kinderen zijn.
- Wij maken bezwaar tegen de toename van parkeerdruk en verkeer.
- · Wij maken bezwaar tegen het niet volledig parkeren op eigen terrein bij de bouw van het Lieven de Key terrein.
- Wij maken bezwaar tegen de stelling dat een groot aantal parkeerplaatsen dubbel gebruikt zal worden. Het vergelijk van overdag door leraren en 's-avonds door bewoners is een oneigenlijk argument.
- Wij maken bezwaar tegen de stelling dat bijna alle parkeerplaatsen openbaar zijn behoudens de 48 plaatsen voor de koopwoningen. Wethouder Ben Hammer heeft in een gesprek d.d. 11/10/07 aangegeven dat het aan de Alliantie is om te beslissen hoe zij met de parkeergarage omgaat en dat dat nog niet bekend is. De garage is bestemd voor de gebruikers van het complex.
- Wij maken bezwaar tegen het ontbreken van duidelijkheid van de inrichting van de openbare ruimtes voor het Lieven de Keyproject gezien de enorme toename van verkeer, parkeren etc.

## 4.3. pag. 33 Hoe zien de nieuwbouwwoningen eruit?

"ISV wijkaanpak (pag. 21) Een voor Noord kenmerkend bouwblok is niet gesloten, zodat er altijd doorzichten en doorsteken zijn naar het groen van de binnenterreinen en bijna alle bouwblokken hebben een schuin dak met dakpannen." Dit staat haaks op het bouwplan Lieven de Key.

Wij maken bezwaar tegen die strijdigheid.

Vraag: Welke reden ligt eraan ten grondslag dat niet in alle gevallen het mogelijk is middelhoge nieuwbouwblokken tot 4 lagen van een schuine kap te voorzien?

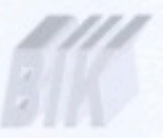

## 6.1. pag. 38 Winkels

Ten aanzien van de overige winkels in Hilversum Noord wordt het mogelijk gemaakt de detailhandelfunctie om te zetten naar andere functies.

Vraag: Geldt dit ook voor de geplande winkel/kapper/restaurant in het Lieven de Keyproject en naar welke andere functies zou dan geswitcht kunnen worden?

## 7.1. pag. 40 Onderwijsvoorziening

Vraag: Welke opties ten aanzien van de locaties zijn er binnen Hilversum Noord mogelijk ten aanzien van een nieuwe lokatie voor de VMBO-praktijkschool De Wissel?

Vraag: is er al wellicht een nieuwe locatie vastgesteld ? Zo ja, is dat bij/in het VMBO op het Lieven de Keyterrein?

## Pag. 50. Natuur en Groen:

Wij maken bezwaar tegen het uitgangspunt zoals genoemd in het rapport van Bureau Schenkeveld: alle oudere bomen >50 jaar worden gespaard en het feit dat verdere beschrijving van wat er met de andere bomen in Noord gebeurd ontbreekt. Voor wat betreft het L. de Keyproject: Copijn heeft in zijn rapport aangegeven dat er op en rondom het terrein > 40 waardevolle bomen staan. Deze zijn zeker niet allemaal >50 jaar oud en zouden dus volgens dit bestemmingsplan mogen verdwijnen. Wij maken hier bezwaar tegen.

## 10.3 pag. 59 Geluidskwaliteit

Vermeld staat dat t.a.v. het geluid, zonebreedte voor wegen binnen stedelijke zones met max. 2 rijstroken 200 meter is aan weerszijden van de weg. De J. Geradtsweg is zone-plichtig. Volgens de tekst wordt er binnen de zone van de J. Geradtsweg geen nieuwbouwproject gepland.

Vraag: Het Lieven de Keyproject is een gepland bouwproject en zit binnen die 200 meter. Hoe verklaart u dit?

Wij maken hier bezwaar tegen.

Gesteld wordt dat de nieuwbouwlocaties binnen het bestemmingsplan Noord langs wegen liggen met een snelheidsverplichting van max. 30 km uur en dat deze buiten het onderzoeksplicht vallen. Toch zou, gelet op die 200 meterzone het Lieven de Keyproject ook op geluid moeten worden onderzocht.

· Wij maken bezwaar tegen het ontbreken van het geluidsonderzoek in het kader van het Lieven de Keyproject.

Wel zijn onderzocht de Lieven de Keylaan en S. Stevinweg (zie pag. 5, bijlage Milieuonderzoeken). Er is alleen een plaatje van, geen schema en IBP gegevens, terwijl bij de luchtberekening wel IBP 2010, IBP 2015 en IBP 2020 wordt vermeld.

Wij maken bezwaar tegen het ontbreken van deze gegevens.

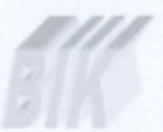

Volgens art. 19 lid 2 WRO aanvraag wordt de norm van 50 db niet overschreden, echter volgens voorontwerp bestemmingsplan (zie weer pag. 5, bijlage) is in 2006 de geluidsbelasting van het stukje Lieven de Keylaan v/a Outshoornlaan tot J. van Campenlaan 45 tot 50 db en in 2020: 50 tot 55 db. Hieruit blijkt dat de geluidsbelasting wel hoger wordt/te hoog zal zijn in 2020.

Wij maken bezwaar tegen deze onjuiste informatie.

## 10.4 pag. 60 Luchtkwaliteit

Vraag: Hoe kan in het voorontwerp bestemmingsplan berekeningen getoond worden voor 2010, 2015, 2020, waarbij een oud rekenprogramma is gebruikt met vermoedelijk andere lagere normen? Ook voor het IBP zijn vermoedelijk oude normen gehanteerd.

Vraag : Hoe kan in een voorontwerp bestemmingsplan berekeningen getoond worden met een oud programma, terwijl het nieuwe programma medio april 2007 door VROM is vrijgegeven en het voorontwerp pas in september naar buiten wordt gebracht?

In het voorontwerp bestemmingsplan staan niet de omliggende straten van het Lieven de Keyproject genoemd, terwijl daar wel een verkeerstoename plaats gaat vinden na de bouw.

Vraag : Zijn de berekeningen op basis van 30 km per uur of 50 km per uur ? Dit staat ten aanzien van de luchtkwaliteit niet vermeld.

## Pag. 8 bijlage milieuonderzoeken

Bij de invoergegevens luchtkwaliteitberekeningen tabel 3 is wegtype 4 gebruikt voor Larenseweg en de J. Geradtsweg. Wegtype 4 bestaat uit "eenzijdige bebouwing, weg met aan een zijde min of meer aaneengesloten bebouwing op een afstand van minder dan driemaal de hoogte van de bebouwing".

Vraag: Hoe kan het dat bij de bovengenoemde straten wegtype 4 is gebruikt ?

#### 11.3 pag. 65 Parkeren

"De benodigde extra parkeercapaciteit moet op eigen terrein aangelegd worden". Deze doelstelling staat haaks op het parkeerbeleid van het Lieven de Keyproject.

Wij maken bezwaar hiertegen.

## 12.1 pag. 67 Planmethodiek

Voor een aantal locaties is een wijzigingsbevoegdheid opgenomen, o.a. Abdij van Eltenplantsoen en De Kupstraat.

Vraag: Voor welke locaties zijn nog meer een wijzigingsbevoegdheid opgenomen?

#### 12.3 Pag. 70 Voorschriften/Groen

"Binnen de bestemming groen is het mogelijk om fiets- en voetpaden aan te leggen". Het plantsoen aan de Lieven de Keylaan heeft deze bestemming, waardoor het plantsoen toch aangetast kan worden. Dit betekent dat de zo belangrijke Dudokgroenstructuur niet behouden kan worden, terwijl dat wel door de gemeente wordt voorgestaan.

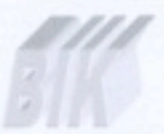

Wij maken bezwaar tegen aantasting van het plantsoen aan de Lieven de Keylaan op een zodanige ٠ manier dat het plantsoen in zijn totaliteit een ander uiterlijk krijgt.

## 12.3. pag. 70 Voorschriften/Verkeer

Speelplekken hebben de bestemming "verkeer" gekregen. Dit houdt in dat speelplekken zomaar opgeheven kunnen worden!

· Hier maken wij bezwaar tegen.

## 12.3 pag. 70 Voorschriften/Wonen 1 t/m 4

Voor de gestapelde woningen mag de bouwgrens overschreden worden (met maximaal 4 meter) voor de bouw van een ondergrondse of halfverdiepte parkeergarage.

Vraag: heeft dit betrekking op het Lieven de Keyproject?

## Hoofdstuk 14 pag. 78, Economische uitvoerbaarheid

Vraag: Ad 2. Hoe kan de contractvorming betreffende de bouw van een woondienstencentrum incl. financiering in de loop van 2007 worden afgerond, terwijl het ontwerp nog niet klaar is ?

Pag. 83, hoofdstuk 1, inleidende bepalingen, begripsbepalingen, 30 horecabedrijf "Horecabedrijf... al dan niet in combinatie met een vermaaksfunctie.....".

Vraag: wat omvat exact de term vermaaksfunctie ? Vraag: Is deze omschrijving bepalend voor het restaurant in het Lieven de Keyproject?

#### Art.8, pag. 95 Gemengd-2, 8.1 bestemmingsomschrijving.

"d. horeca-activiteiten: maximaal bruto vloeroppervlak van 100 m2".

Vraag: Wat is het bruto vloeroppervlak van het restaurant in het Lieven de Keyproject?

· Wij maken bezwaar tegen het laten vervallen in het deel van het bestaande bestemmingsplan dat er bij nieuwbouw geen verkeersaantrekkende werking mag zijn.

## 8.2. pag. 95 Bouwvoorschriften, 8.2.1. Hoofdgebouwen

b+c: de tenzij-constructie is alleen gebruikt bij GD-1, GD-2 en B.

Hier tekenen wij bezwaar tegen aan, aangezien dit een vrijbrief betekent om bepaalde percelen ٠ compleet dicht te bouwen, alsmede om zeer hoog te bouwen, terwijl dat niet in de omgeving past, het karakterbehoud aantast, waarbij als uitvlucht de term markant wordt gebruikt, die telkens op verschillende wijze wordt uitgelegd.

Het gestelde onder c. dat de bouwhoogte van een hoofdgebouw niet meer mag bedragen dan 6 meter, tenzij anders op de plankaart staat aangegeven, betekent dus niets t.a.v. Lieven de Key. Op de plankaart staan hogere maten vermeld.

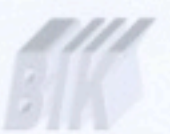

Tegen deze constructie tekenen we bezwaar aan.

Vraag: Als een perceel meer gebouwen bevat van verschillende hoogtes met verschillende functies, hoe wordt dan bepaald wat het hoofdgebouw is?

Vraag: En wat is de regelgeving ten aanzien van de maten van een 'normaal'gebouw? Dit gelet op het gestelde in Hoofstuk 1, pag. 85 inleidende bepalingen, art. 1 begripsbepalingen: 29. hoofdgebouw: "Een hoofdgebouw is het belangrijkste bouwwerk op een bouwperceel gelet op de bestemming."

· Wij tekenen bezwaar aan tegen de zeer algemene formulering en de gebruikte verwijzing in 8.2.1 Hoofdgebouwen naar het gestelde in art. 8.1: Bestemmingsomschrijving.

## 8.4 pag. 96 Vrijstelling van de bouwvoorschriften

In 8.2.1. bouwvoorschriften hoofdgebouw, pag. 95 onder b, staat dat de op de plankaart aangegeven bouwvlak voor 40% bebouwd mag worden, tenzij anders op de plankaart staat aangegeven. Dit betekent dus 40% bebouwing, echter uitgeweken kan worden naar 70%, gelet op 8.4 onder b. Vrijstelling van de bouwvoorschriften, maar in het geval van Lieven de Key mag weer meer bebouwd worden, nl. 80% aangezien dit op de plankaart staat vermeld.

Tegen deze constructie tekenen wij bezwaar aan. ٠

## 8.4 pag. 96 Vrijstelling van de bouwvoorschriften

Onder a. staat dat de overschrijding uitsluitend gebruikt wordt voor het bouwen van een ondergrondse parkeergarage (dus niet half-ondergronds !), dus 40% mag boven de grond bebouwd worden, en 40% onder de grond  $(=$  garage).

Vraag: hoe zit dit ten aanzien van de bergingen en andere ondergronds gelegen voorzieningen in het Lieven de Keyproject?

#### Art. 9 pag. 97 Groen

a. plantsoen. Het plantsoen aan de Lieven de Keylaan is als zodanig benoemd. In art. 9.3 wijzigingsbepaling staat dat de bestemming groen geheel of gedeeltelijk gewijzigd mag worden in de bestemming Verkeer. Dit betekent dat het plantsoen zomaar gewijzigd kan worden in parkeerplaatsen of andere zaken vallend onder bestemming Verkeer.

· Hier tekenen wij bezwaar aan gelet op het karakterbehoud van de (Dudok)plantsoenen en de groenstructuren.

## Art. 25, pag. 121 Algemene ontheffingsbepaling.

• Tegen het gestelde onder de punten a t/m d tekenen wij bezwaar aan, gelet op het feit dat dit wederom een vrijbrief betekent om nog hoger en groter en dus massaler te gaan bouwen, waarbij zelfs aan het bestemmingsplan voorbij wordt gegaan.

## Art. 28, pag. 124 Overgangsbepalingen.

Vraag wat is het L. de Keyproject: een Eindbestemming of Uit te werken bestemming (pag. 66)?

## Art. 28, pag. 124 Overgangsbepalingen.

Vraag: wat wordt bedoeld met de inhoud van een bouwwerk ? Is dit 1 gebouw? Zie voor beschrijving pag. 84. Wij maken bezwaar tegen deze overgangsbepaling aangezien het massale l. de Keyproject daarmee zonder inspraak procedure nog een keer 10% groter kan worden.